# **Curriculum Scheme**

**Computing**

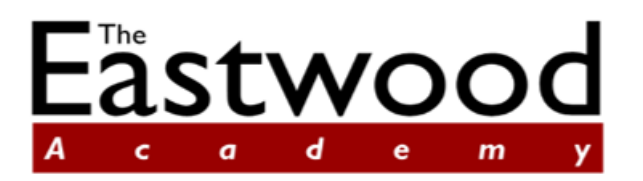

**Believe, Succeed, Together** 

# **Curriculum Scheme**

The fundamental aim of a curriculum scheme is to coherently plan and sequence the cumulative acquisition of subject content to facilitate retention, recall and application.

# **CREATE Curriculum**

Curriculum schemes are underpinned by the CREATE Curriculum which brings together the key interrelated aspects of curriculum structure, design and delivery into a single coherent entity.

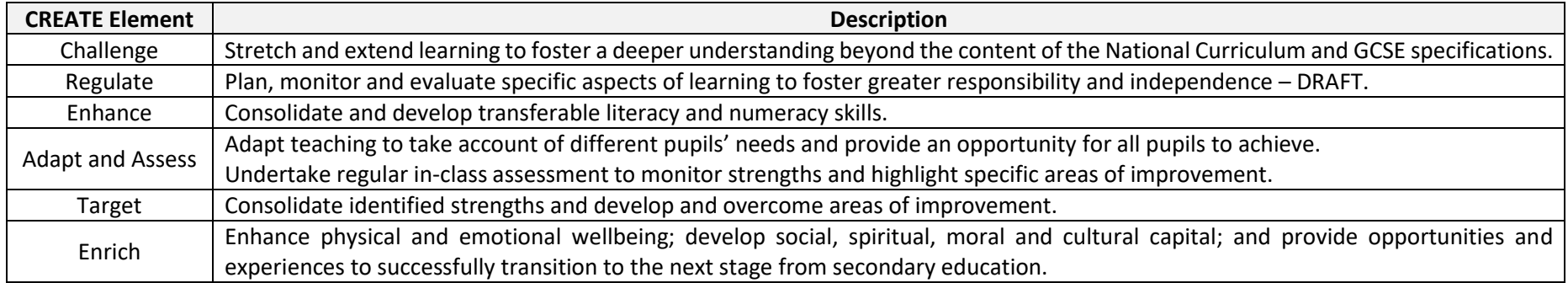

# **Curriculum Allocation**

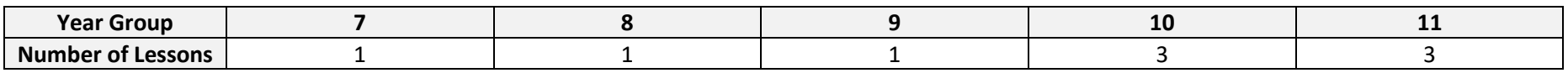

# **Curriculum Intent**

Computing is a National Curriculum foundation subject – refer to [National Curriculum Computing Programmes of Study](https://www.gov.uk/government/publications/national-curriculum-in-england-computing-programmes-of-study/national-curriculum-in-england-computing-programmes-of-study)

## **Key Stage 1**

#### **Learning Intentions**

- Understand what algorithms are, how they are implemented as programs on digital devices, and that programs execute by following precise and unambiguous instructions.
- Create and debug simple programs.
- Use logical reasoning to predict the behaviour of simple programs.
- Use technology purposefully to create, organise, store, manipulate and retrieve digital content.
- Recognise common uses of information technology beyond school.
- Use technology safely and respectfully, keeping personal information private; identify where to go for help and support when they have concerns about content or contact on the internet or other online technologies.

### **Key Stage 2**

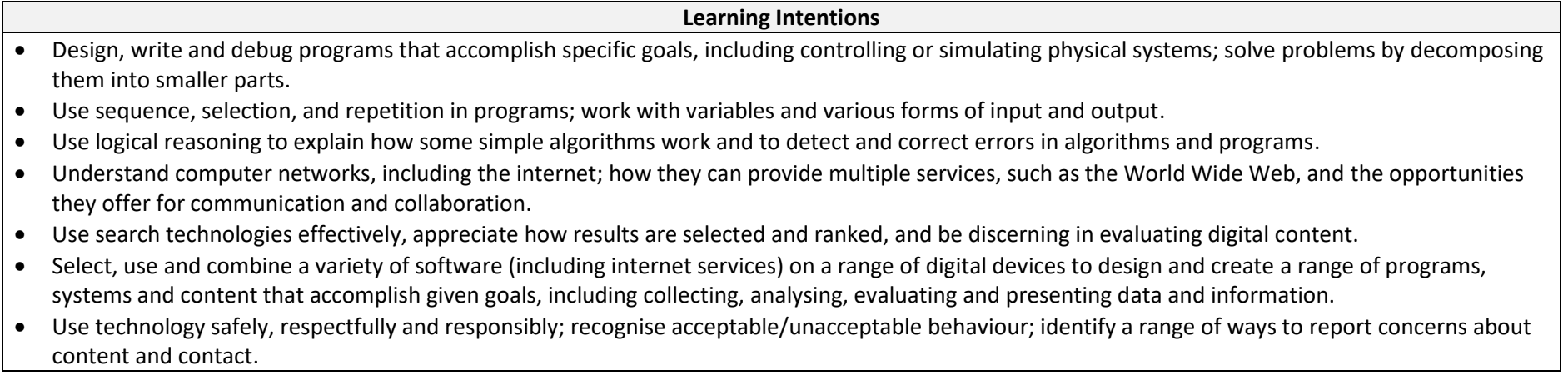

## **Key Stage 3**

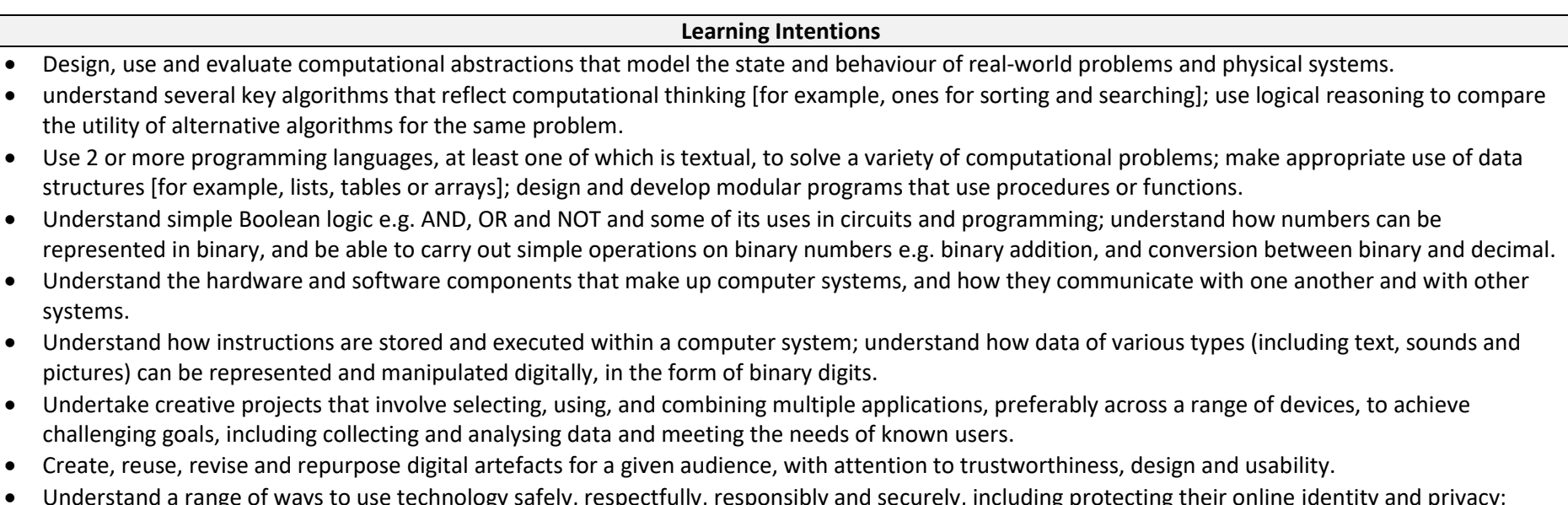

use technology safely, respectfully, responsibly and securely, including protecting their online identity and privacy; recognise inappropriate content, contact and conduct, and know how to report concerns.

### **Key Stage 4**

#### **Learning Intentions**

- Develop their capability, creativity and knowledge in computer science, digital media and information technology.
- Develop and apply their analytic, problem-solving, design, and computational thinking skills.
- Understand how changes in technology affect safety, including new ways to protect their online privacy and identity, and how to report a range of concerns.

#### **Key Stage 4**

Computer Science is a GCSE option subject - [Pearson Edexcel 1CP2](https://qualifications.pearson.com/content/dam/pdf/GCSE/Computer%20Science/2020/specification-and-sample-assessments/GCSE_L1_L2_Computer_Science_2020_Specification.pdf)

#### **Learning Intentions**

- Understand and apply the fundamental principles and concepts of computer science, including abstraction, decomposition, logic, algorithms, and data representation.
- Analyse problems in computational terms through practical experience of solving such problems, including designing, writing and debugging programs
- Think creatively, innovatively, analytically, logically and critically.
- Understand the components that make up digital systems and how they communicate with one another and with other systems.
- Understand the impact of digital technology on wider society, including issues of privacy and cybersecurity.
- Apply mathematical skills relevant to computer science.

IMedia is a vocational option subject - [OCR Level 2 J834](https://ocr.org.uk/Images/610942-specification-cambridge-nationals-creative-imedia-j834.pdf?hsCtaTracking=f5b3f6ca-c0f5-4f00-8bd5-797f055a45db%7Cfd6adf3d-4865-4068-8fd3-0d014e560d7a)

#### **Learning Intentions**

- Understand and apply the fundamental principles and concepts of digital media including factors that influence product design, use of media codes and conventions, pre-production planning techniques, legal issues and creation/publishing/distribution considerations.
- Develop learning and practical skills that can be applied to real-life contexts and work situations.
- Think creatively, innovatively, analytically, logically and critically.
- Develop independence and confidence in using skills that would be relevant to the media industry and more widely.
- Design, plan, create and review digital media products which are fit for purpose meeting both client and target audience requirements.

# **Curriculum Assessment**

# **Key Stage 3 Indicative Competencies**

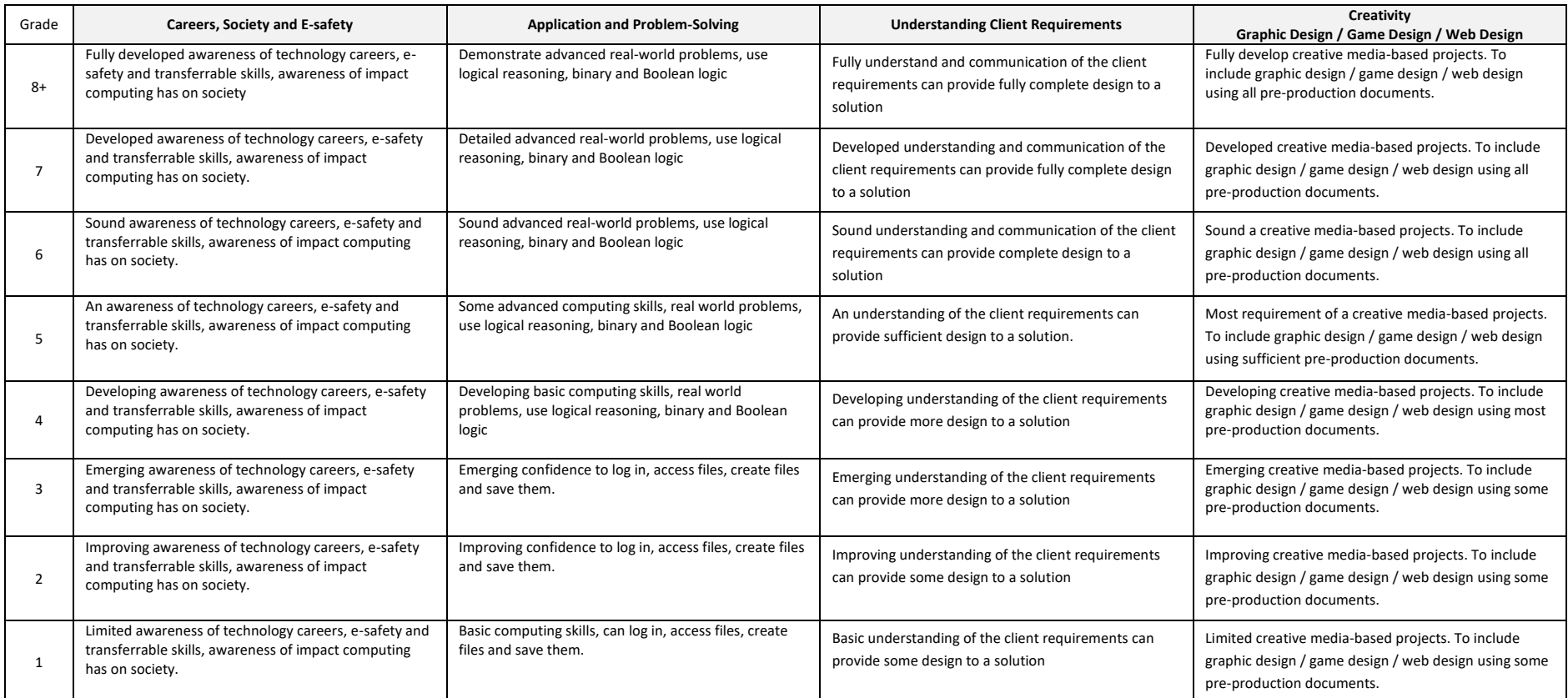

## **Key Stage 4 GCSE Scheme of Assessment**

[Pearson Edexcel Computer Science Scheme of Assessment](https://qualifications.pearson.com/content/dam/pdf/GCSE/Computer%20Science/2020/specification-and-sample-assessments/GCSE_L1_L2_Computer_Science_2020_Specification.pdf) an[d OCR IMedia Scheme of Assessment](https://ocr.org.uk/Images/610942-specification-cambridge-nationals-creative-imedia-j834.pdf?hsCtaTracking=f5b3f6ca-c0f5-4f00-8bd5-797f055a45db%7Cfd6adf3d-4865-4068-8fd3-0d014e560d7a)

# **Curriculum Overview**

# **Key Stage 3**

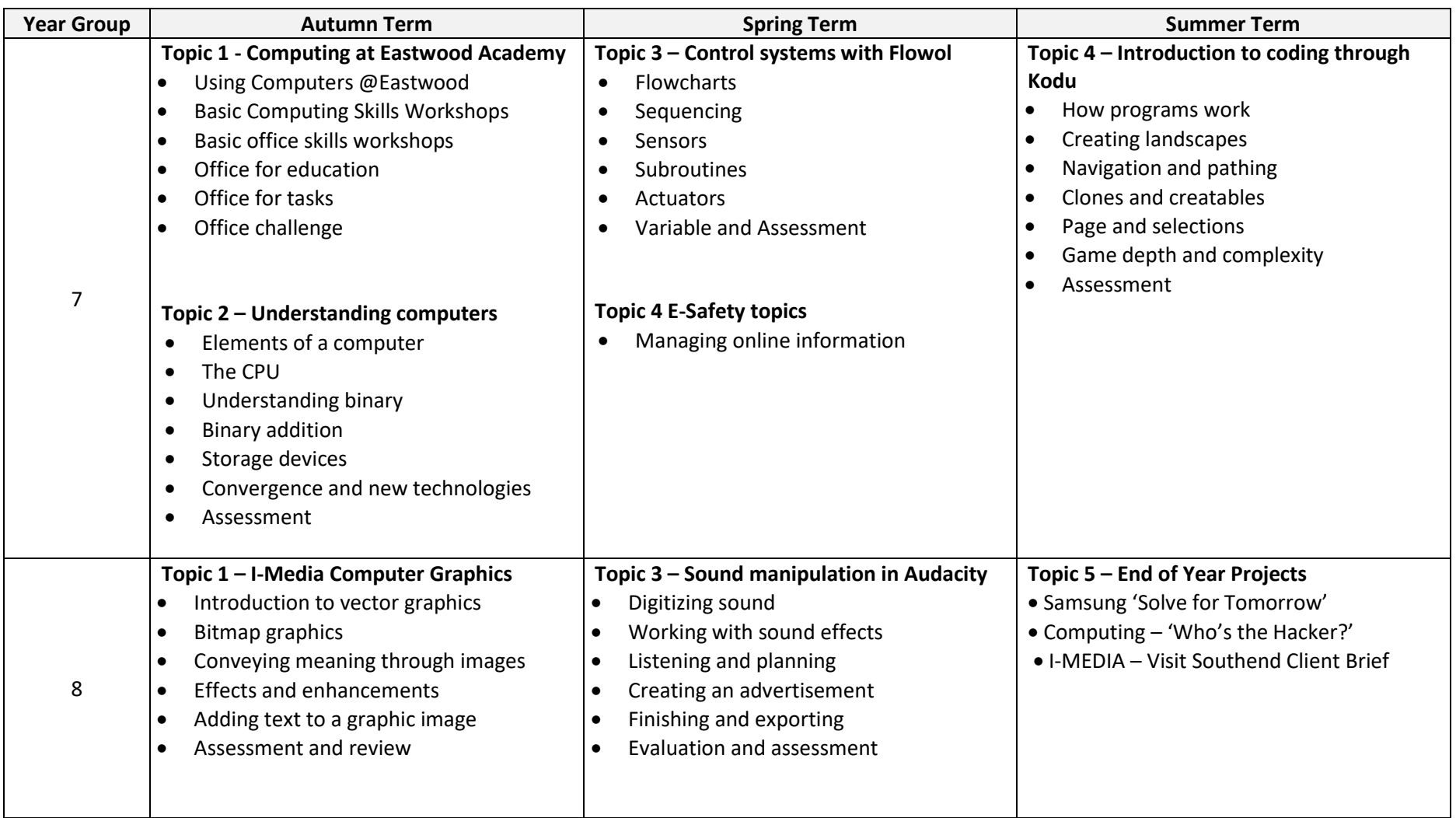

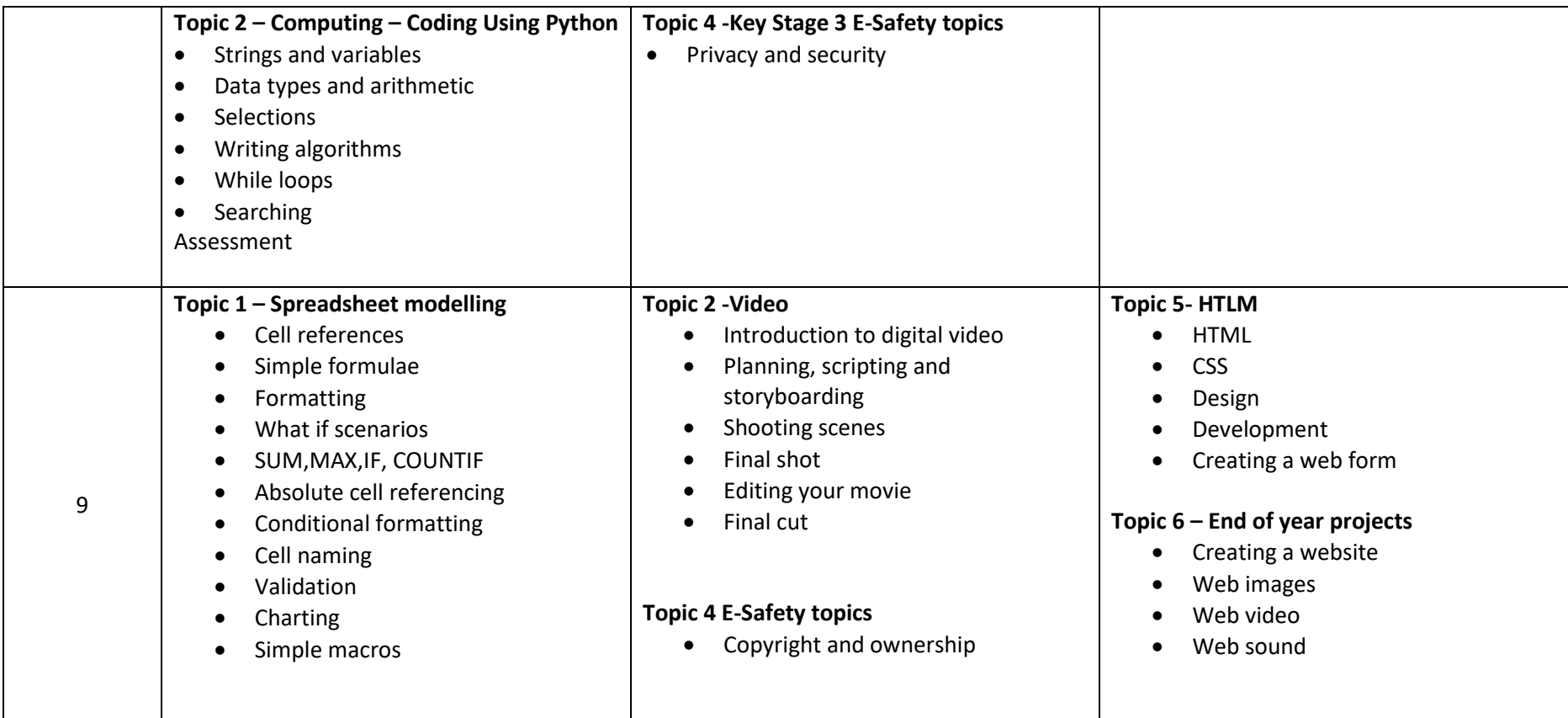

# **Key Stage 4**

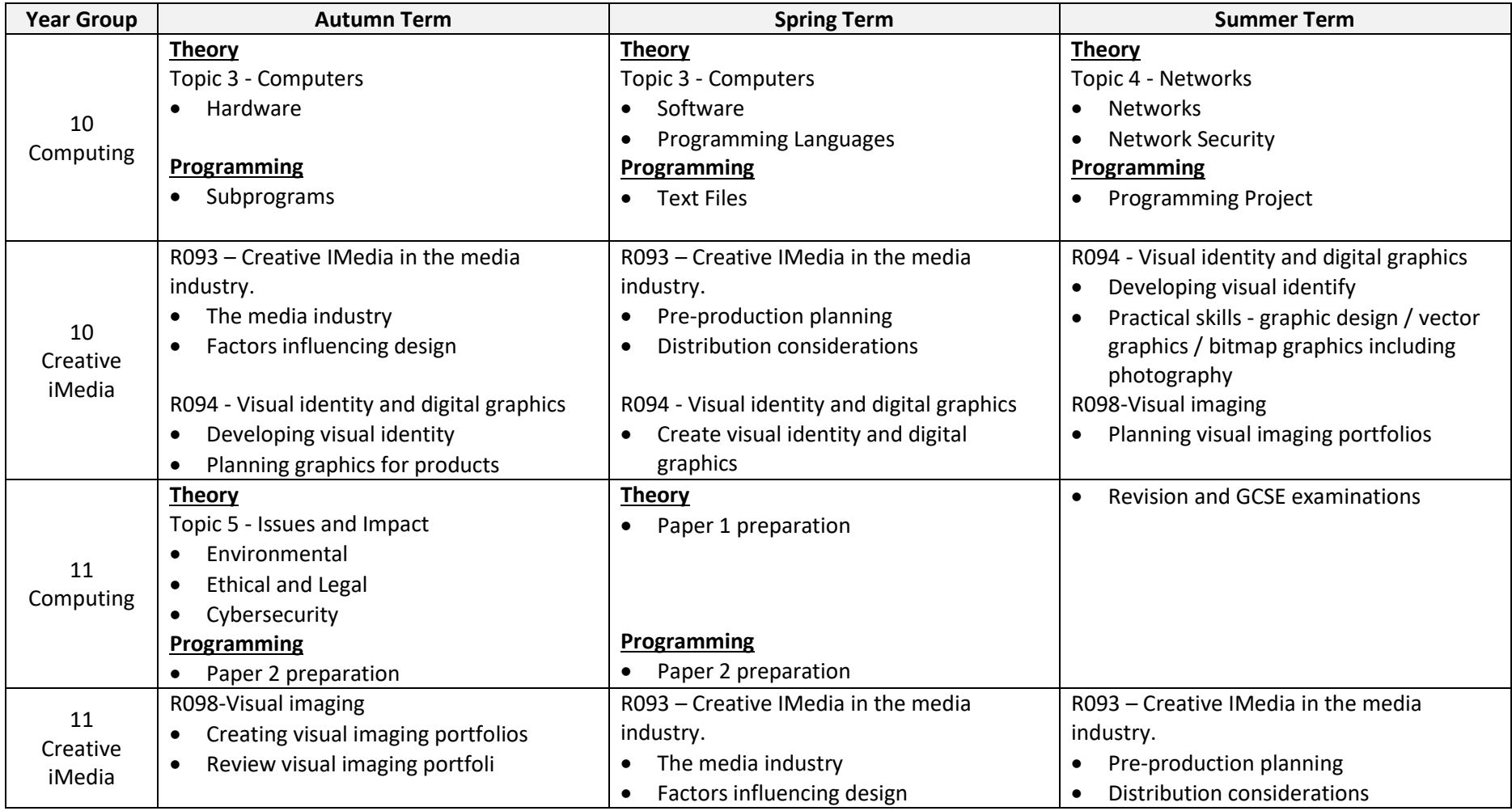

# **Curriculum Content**

## **Year 7**

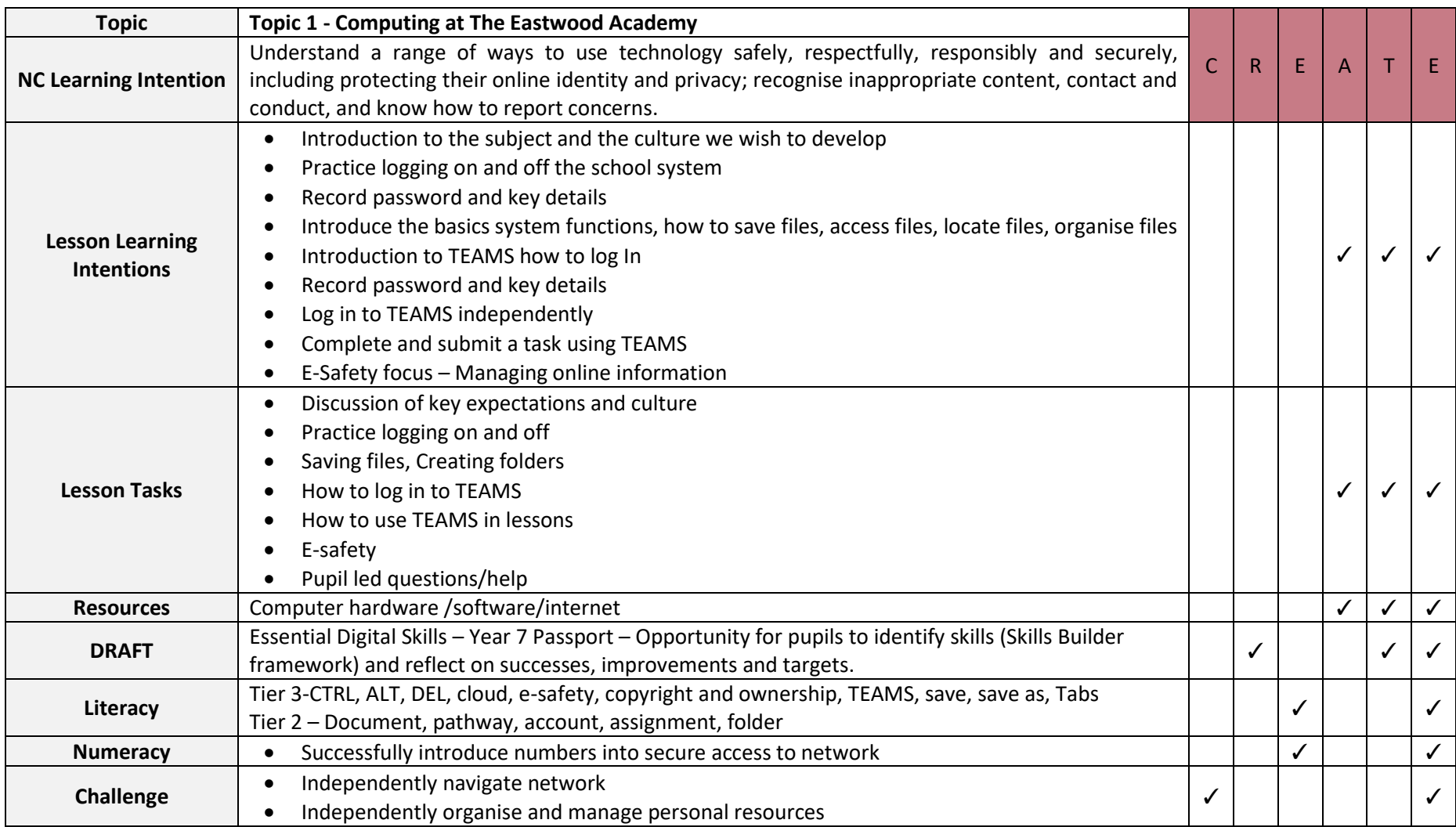

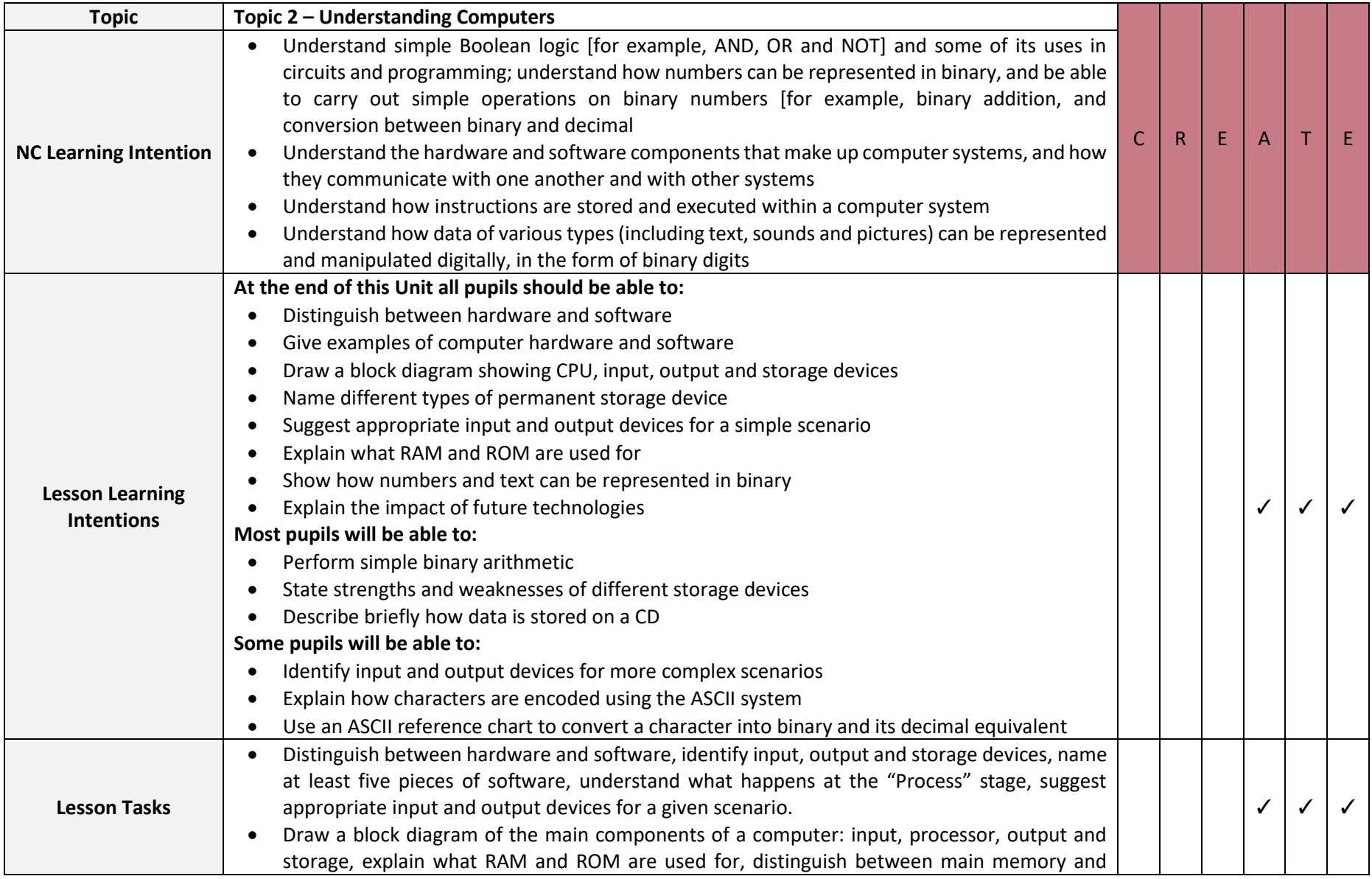

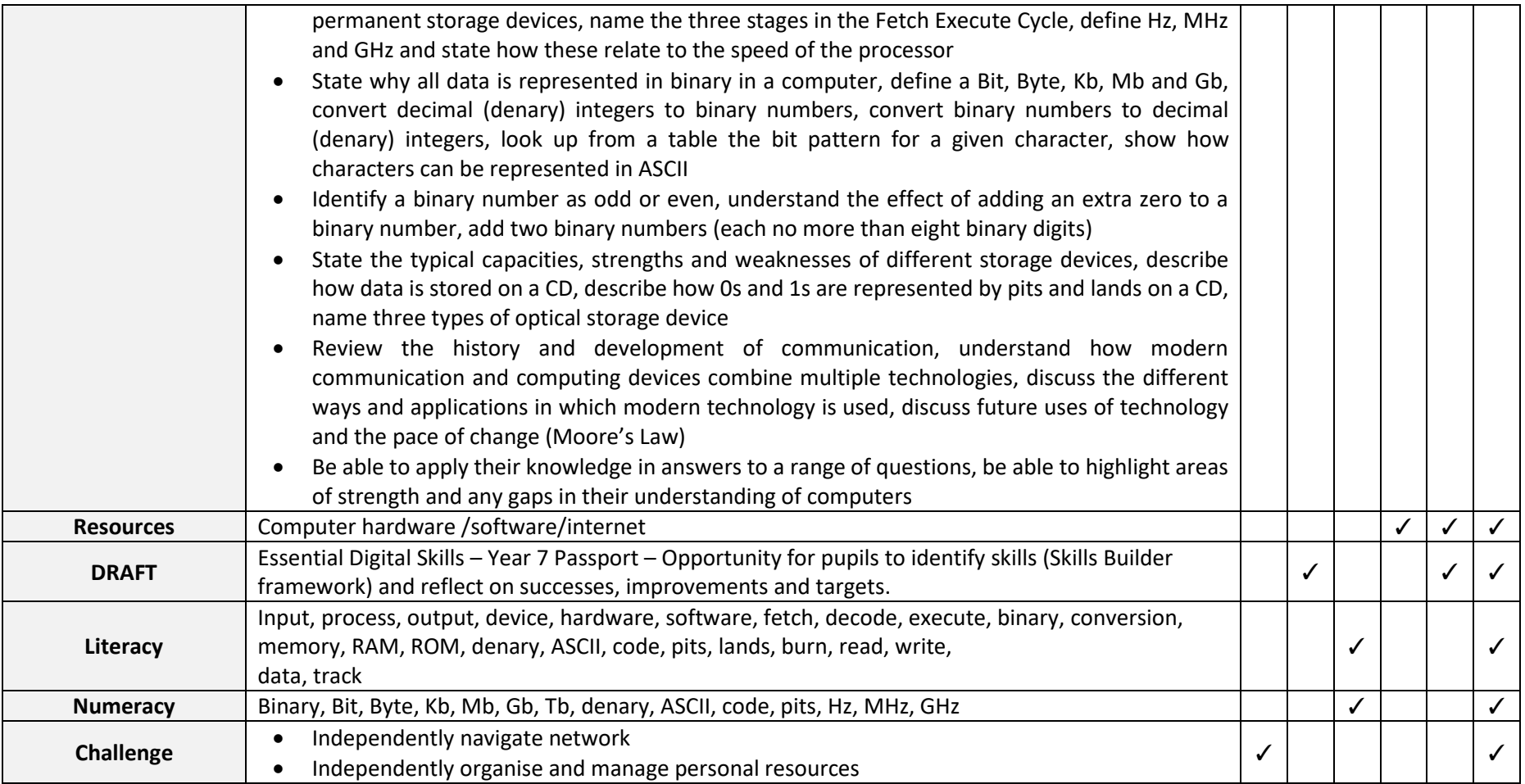

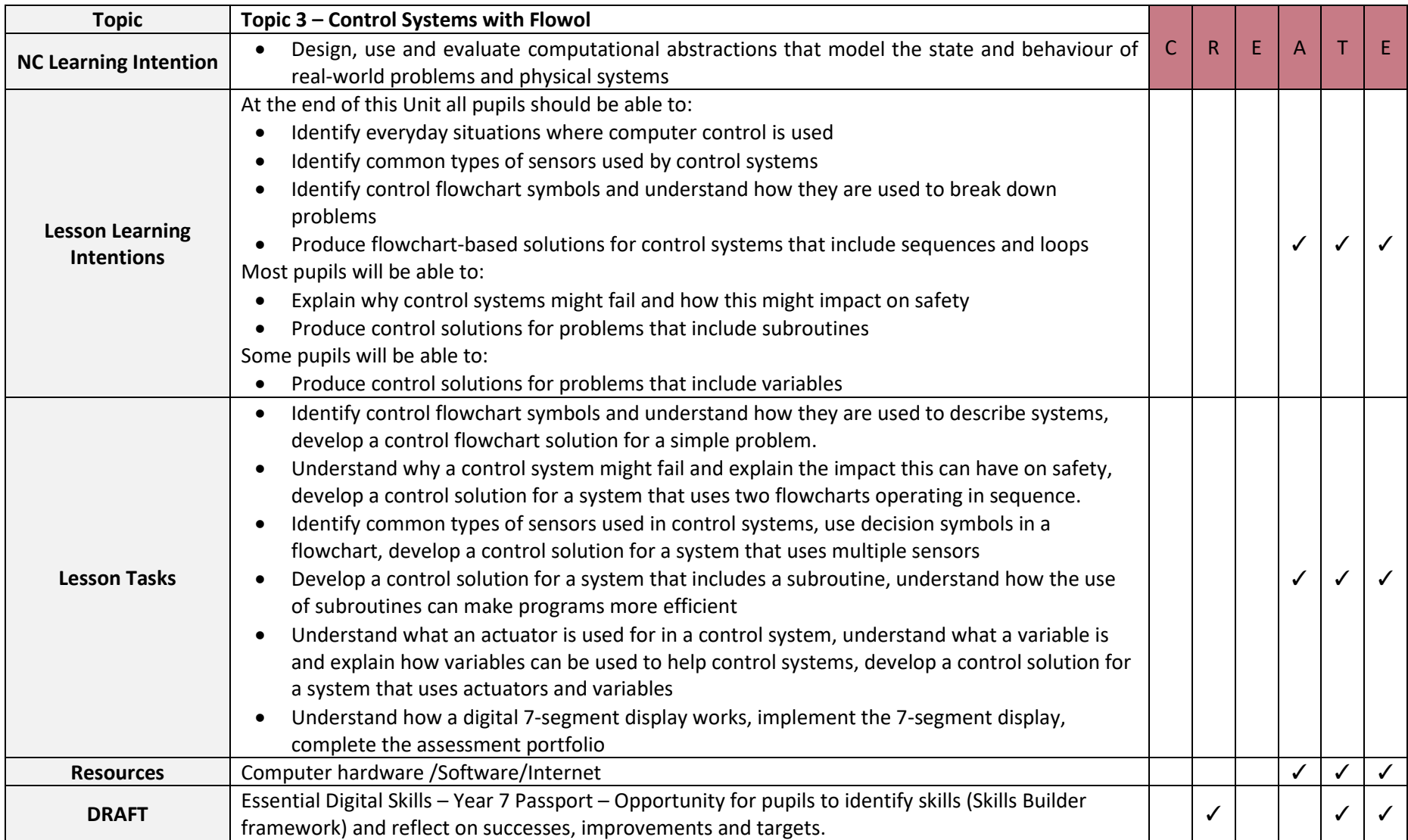

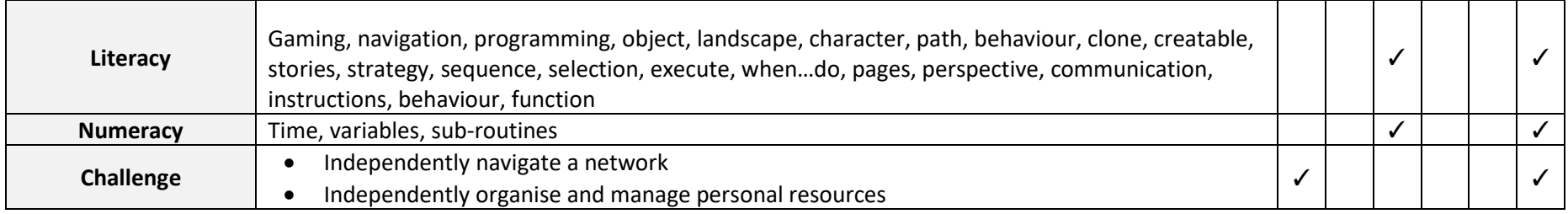

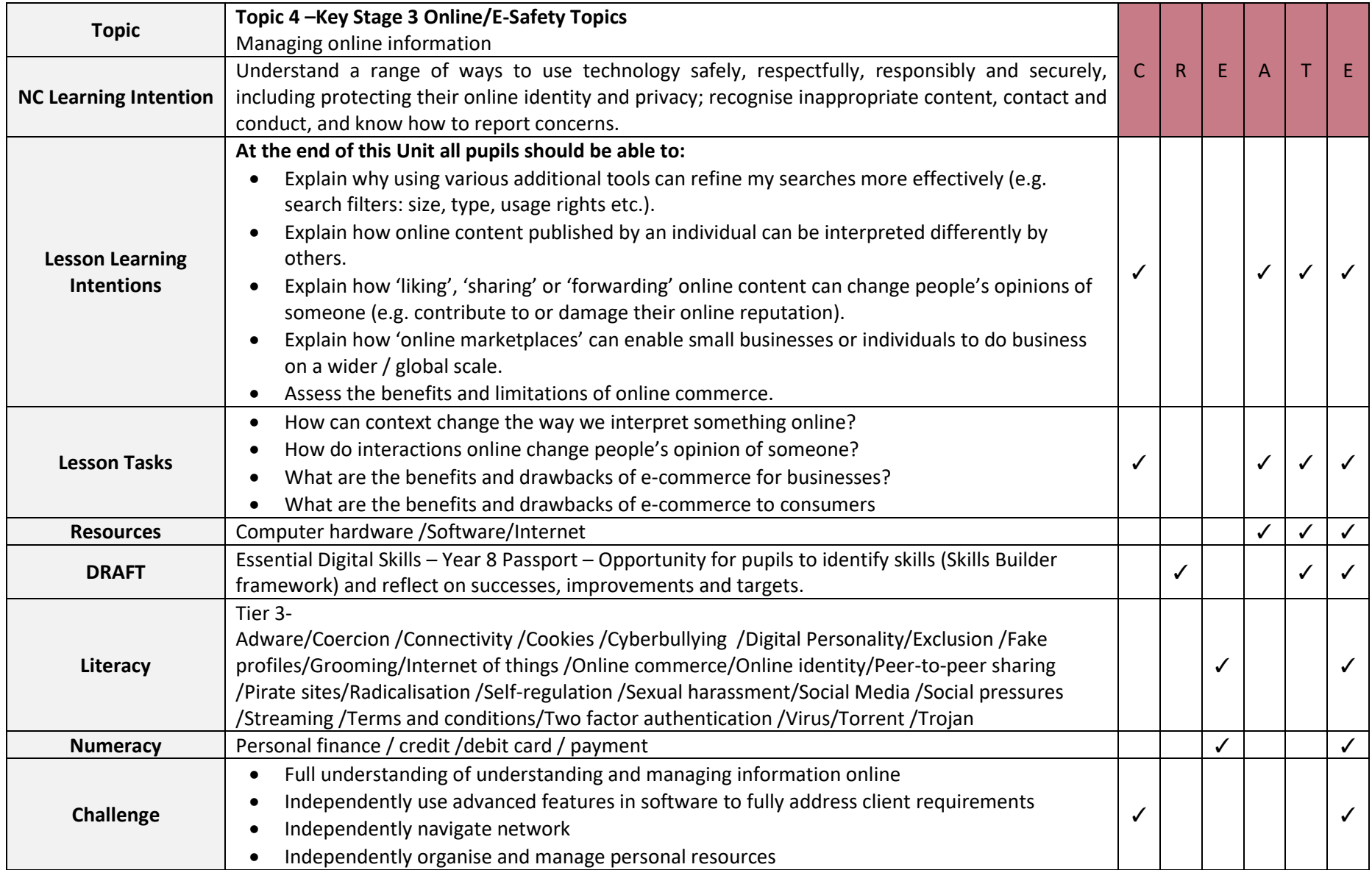

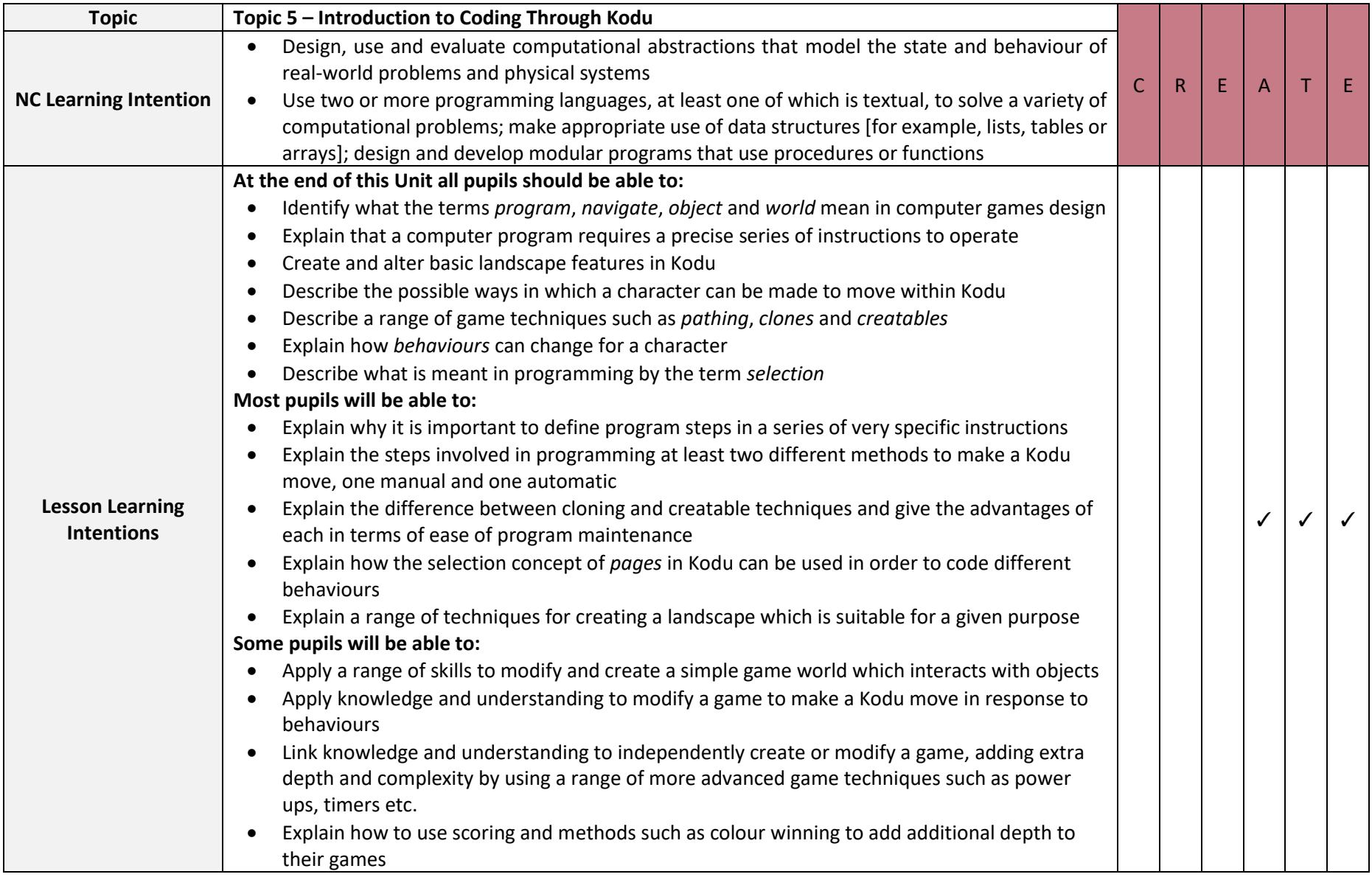

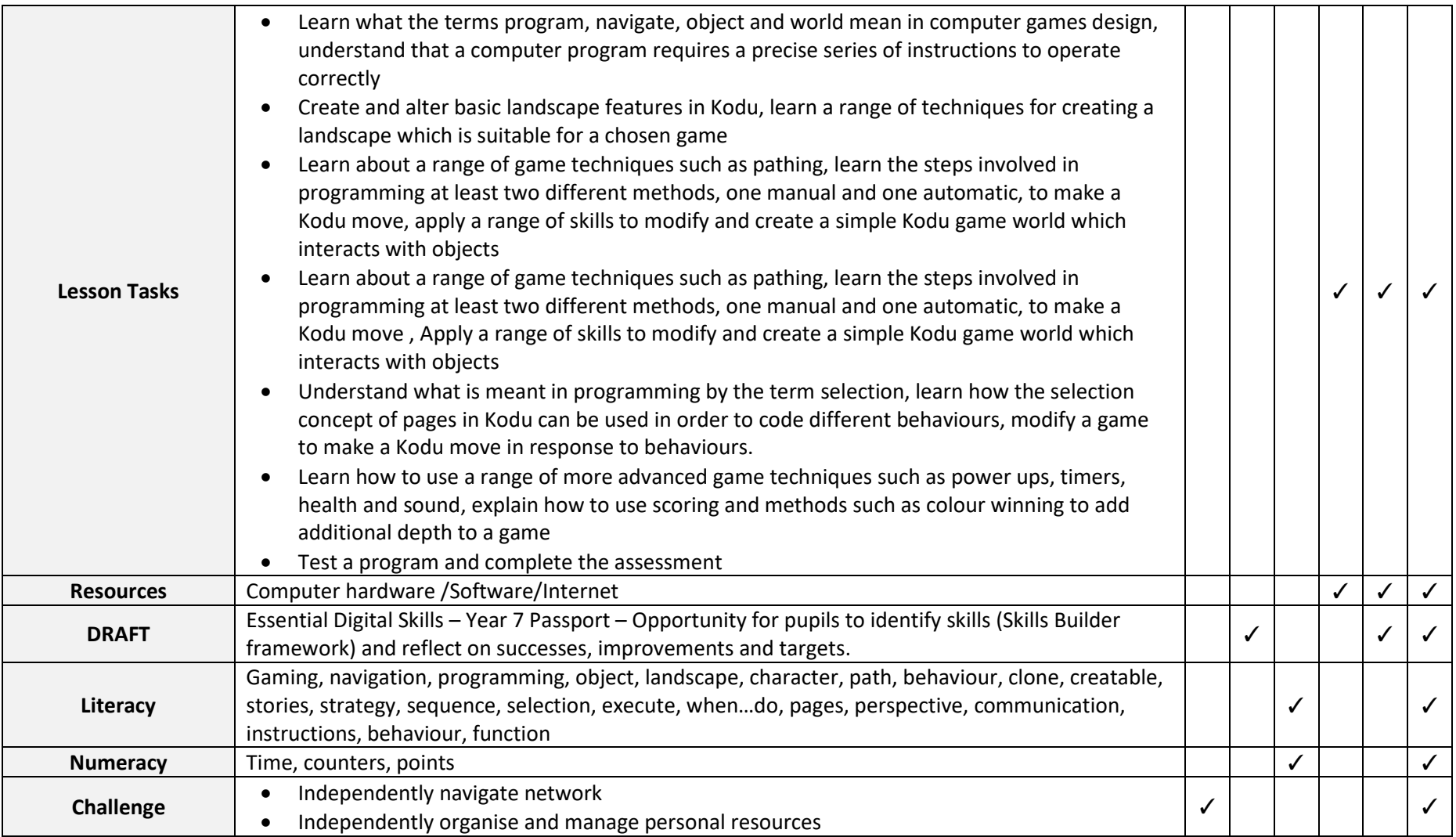

#### **Year 8**

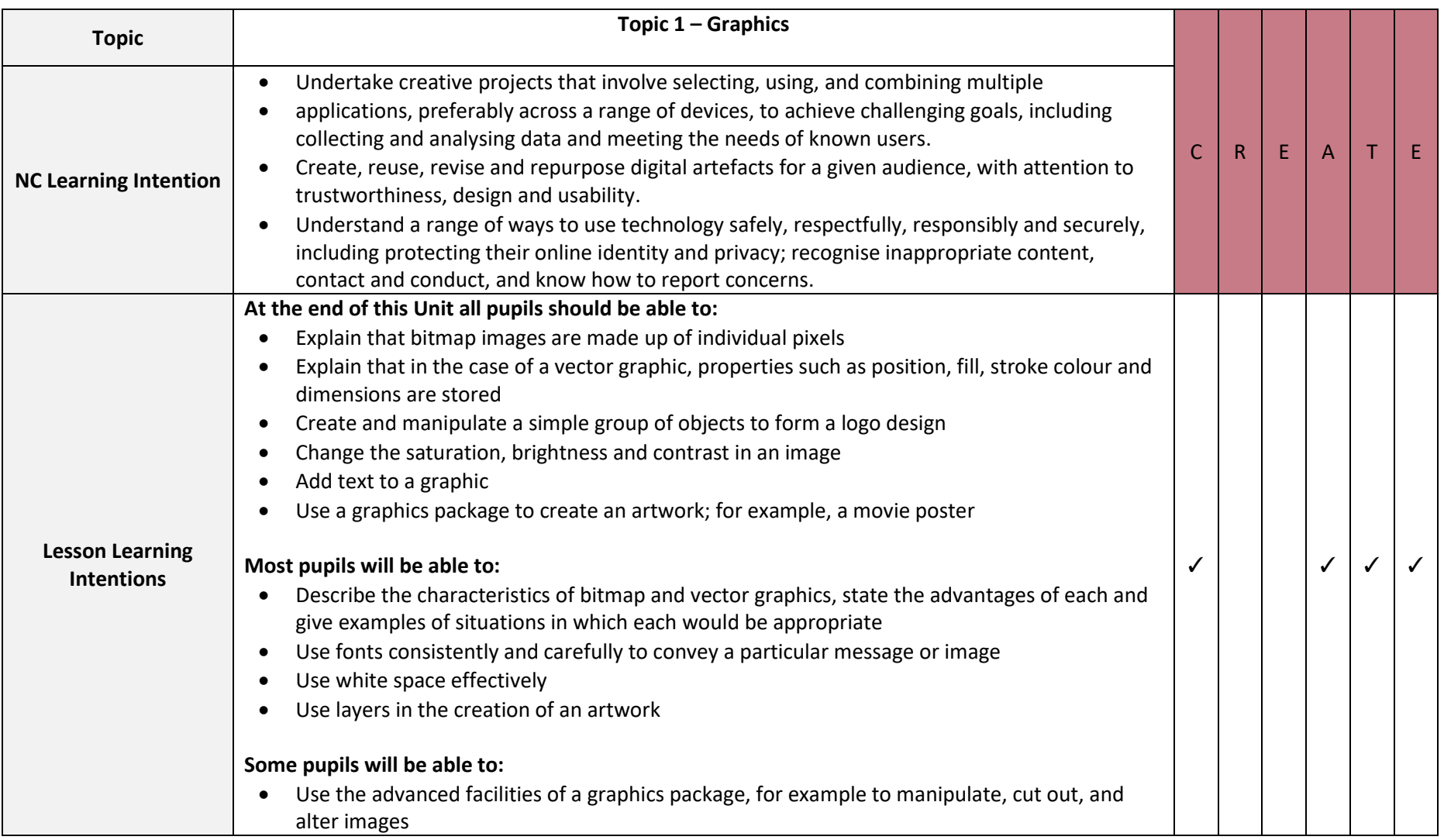

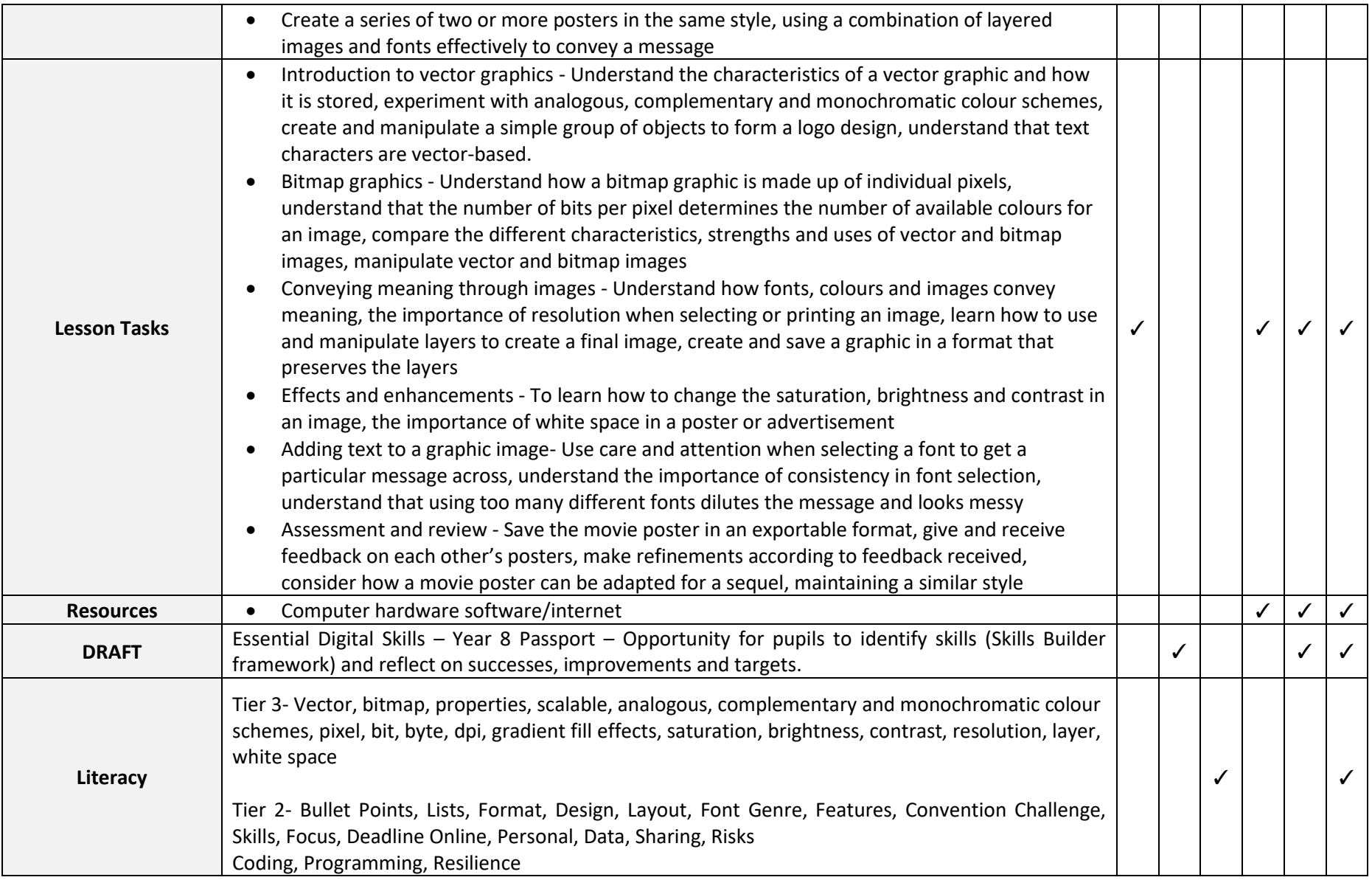

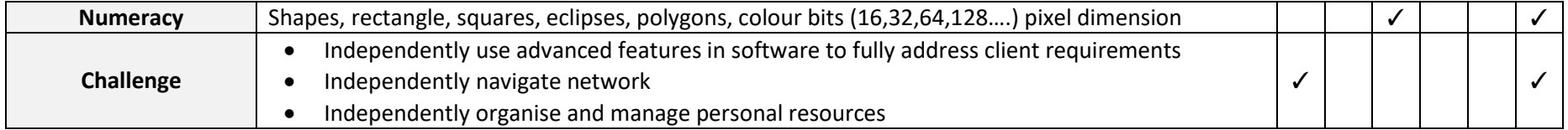

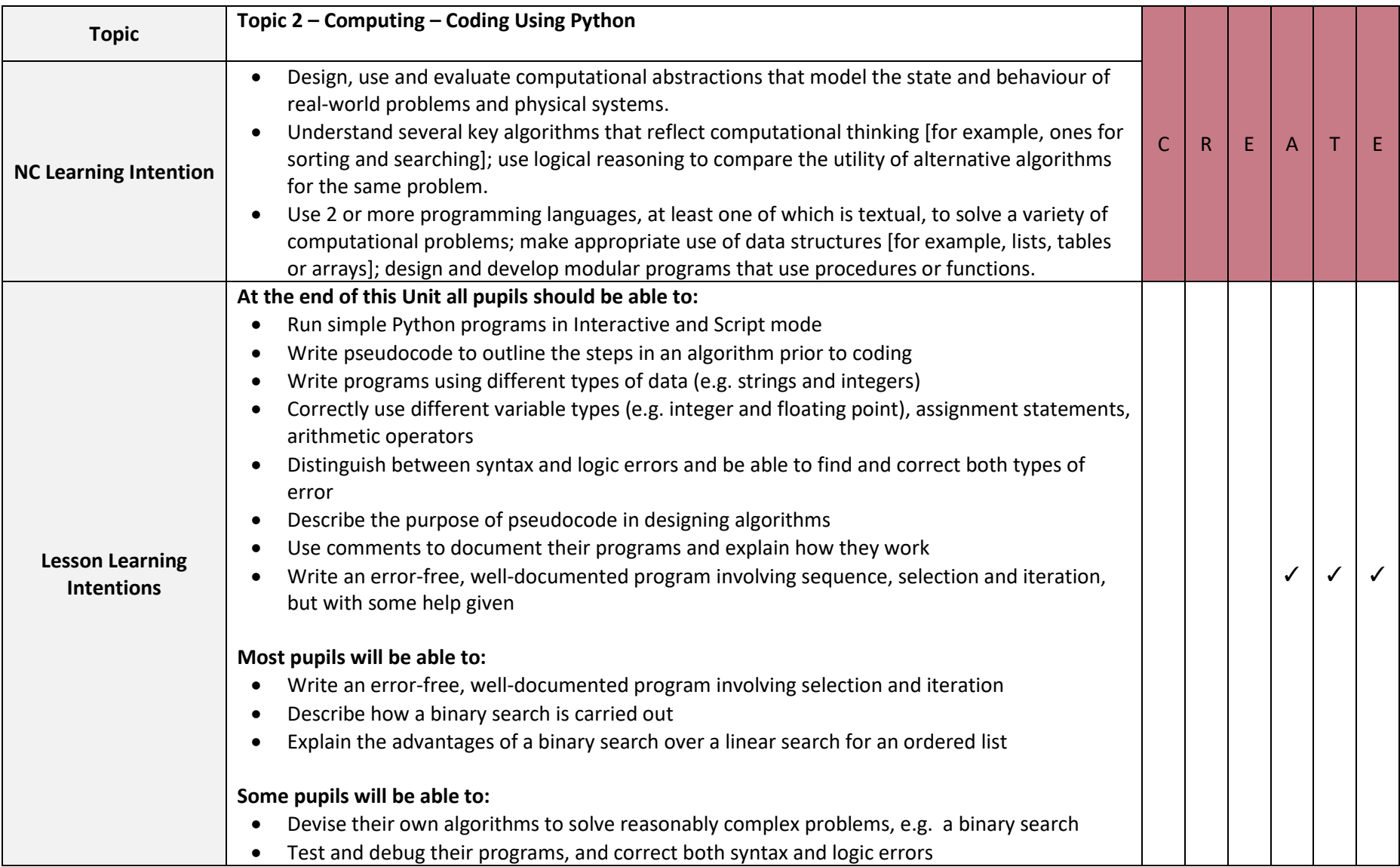

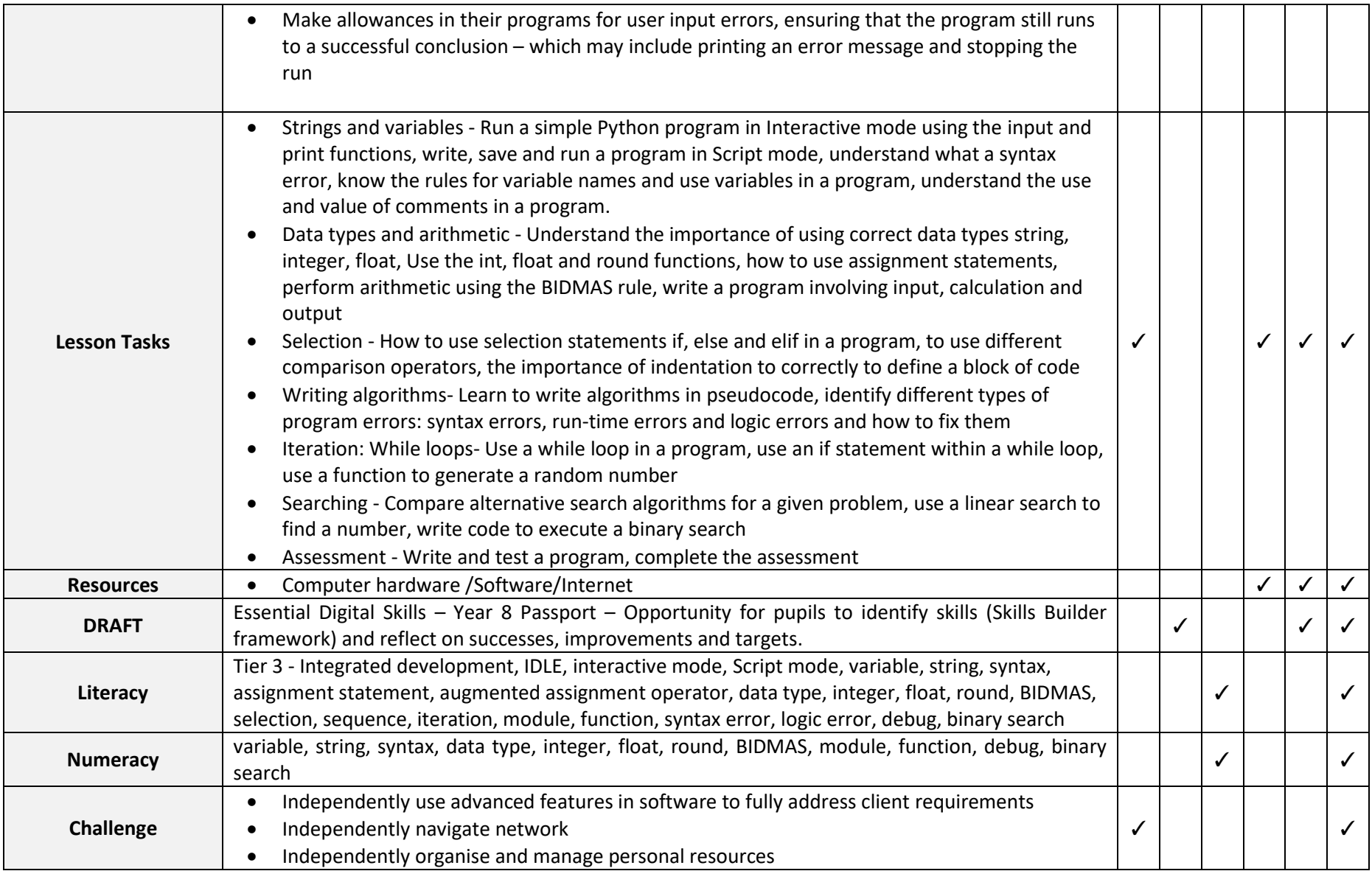

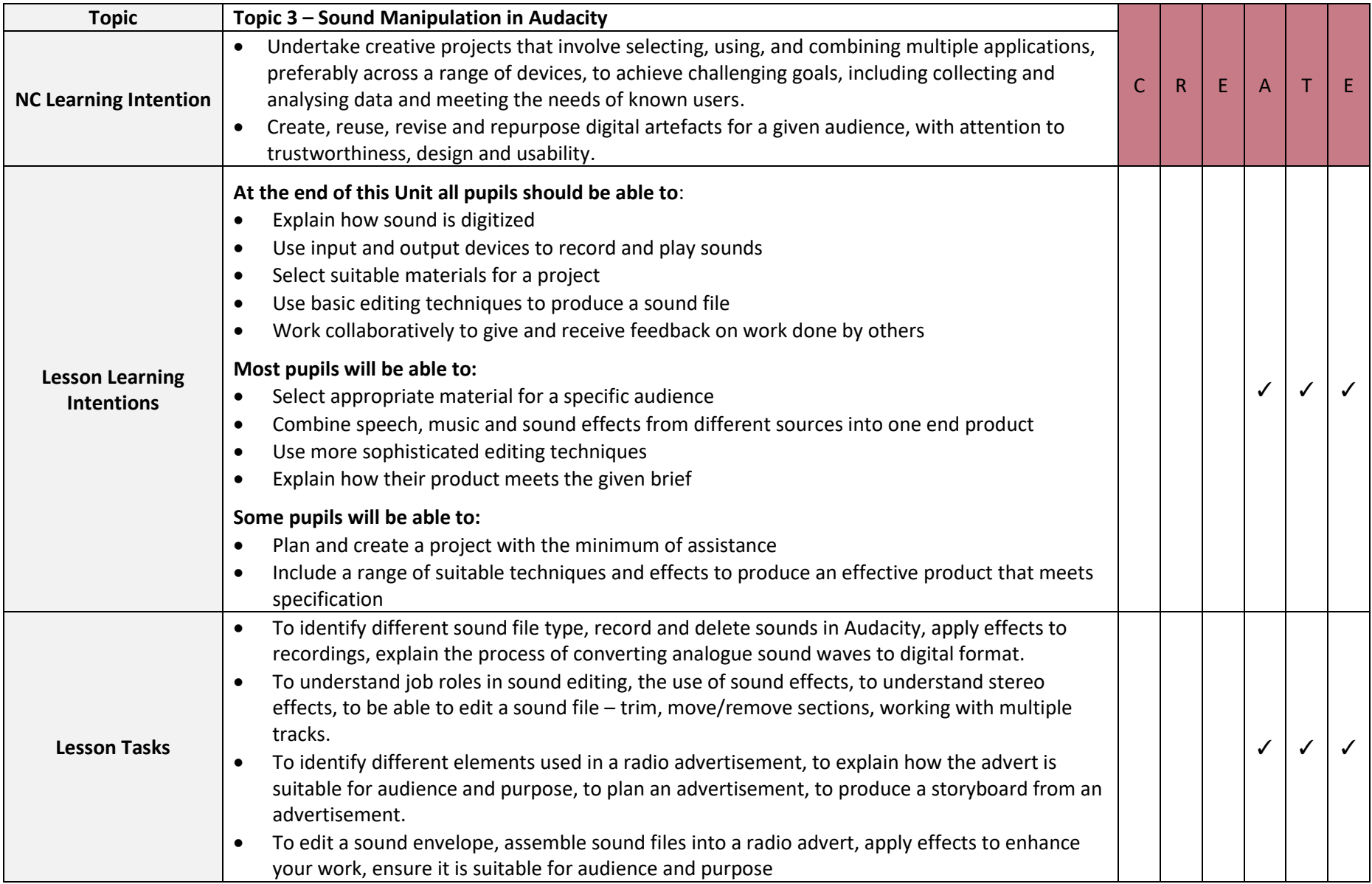

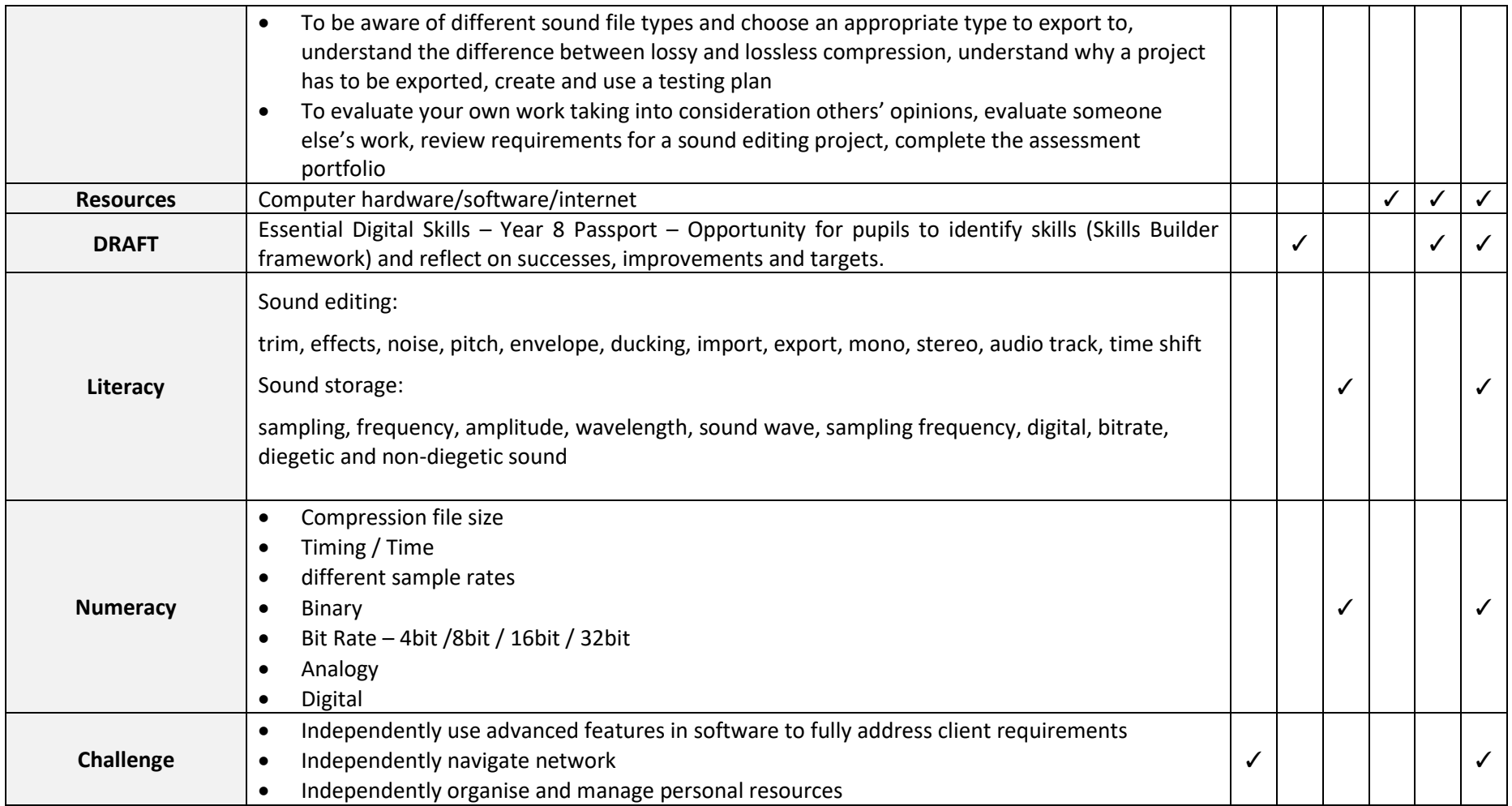

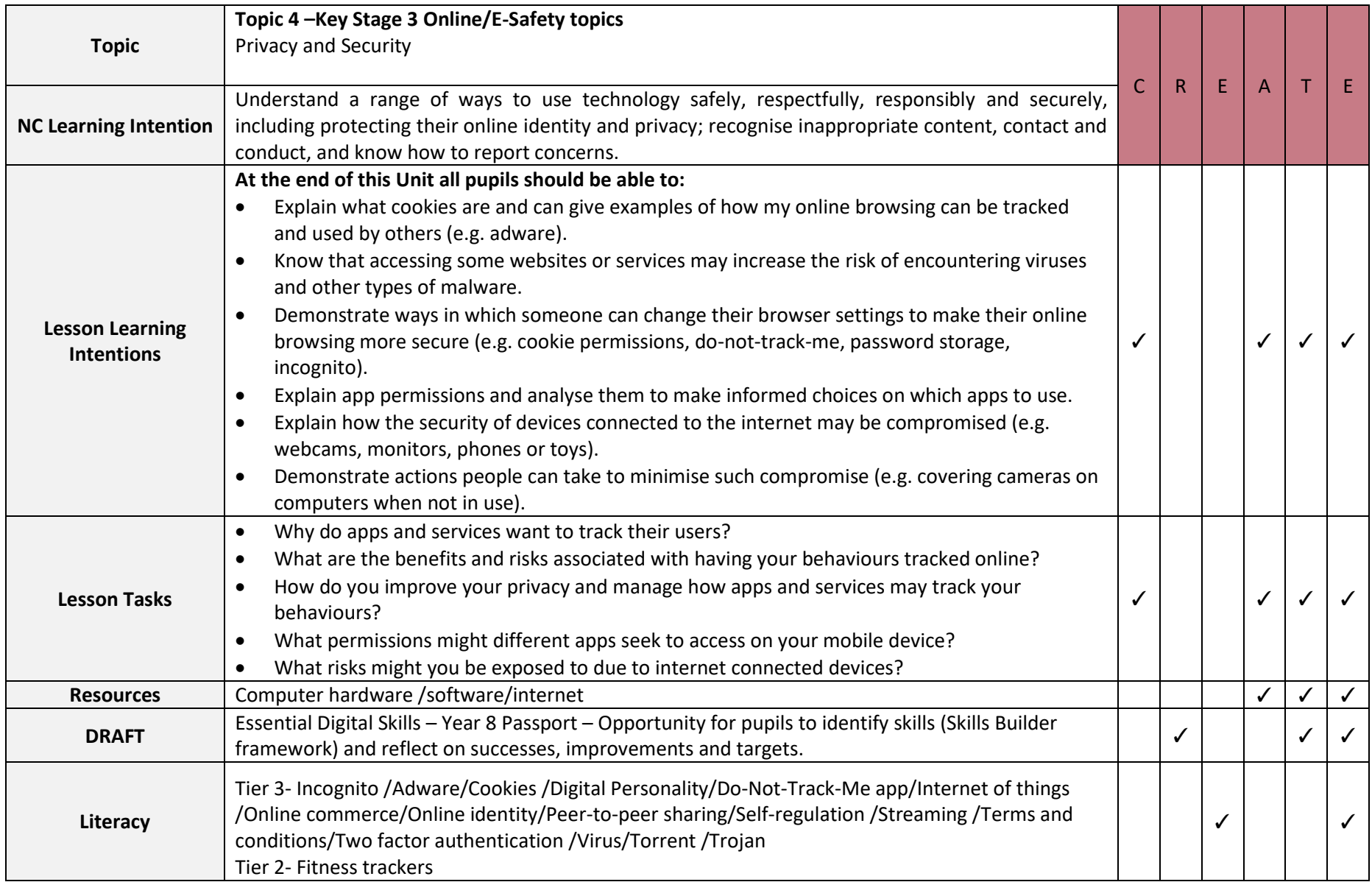

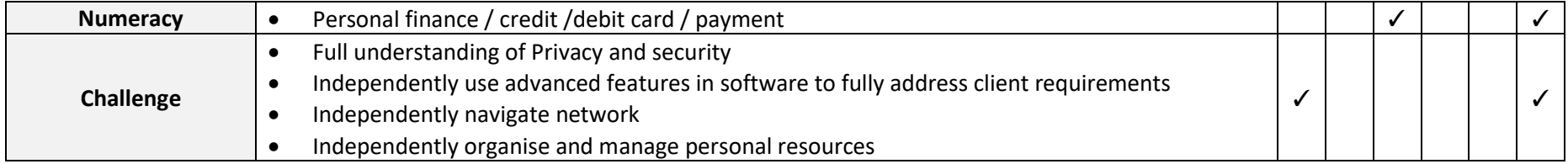

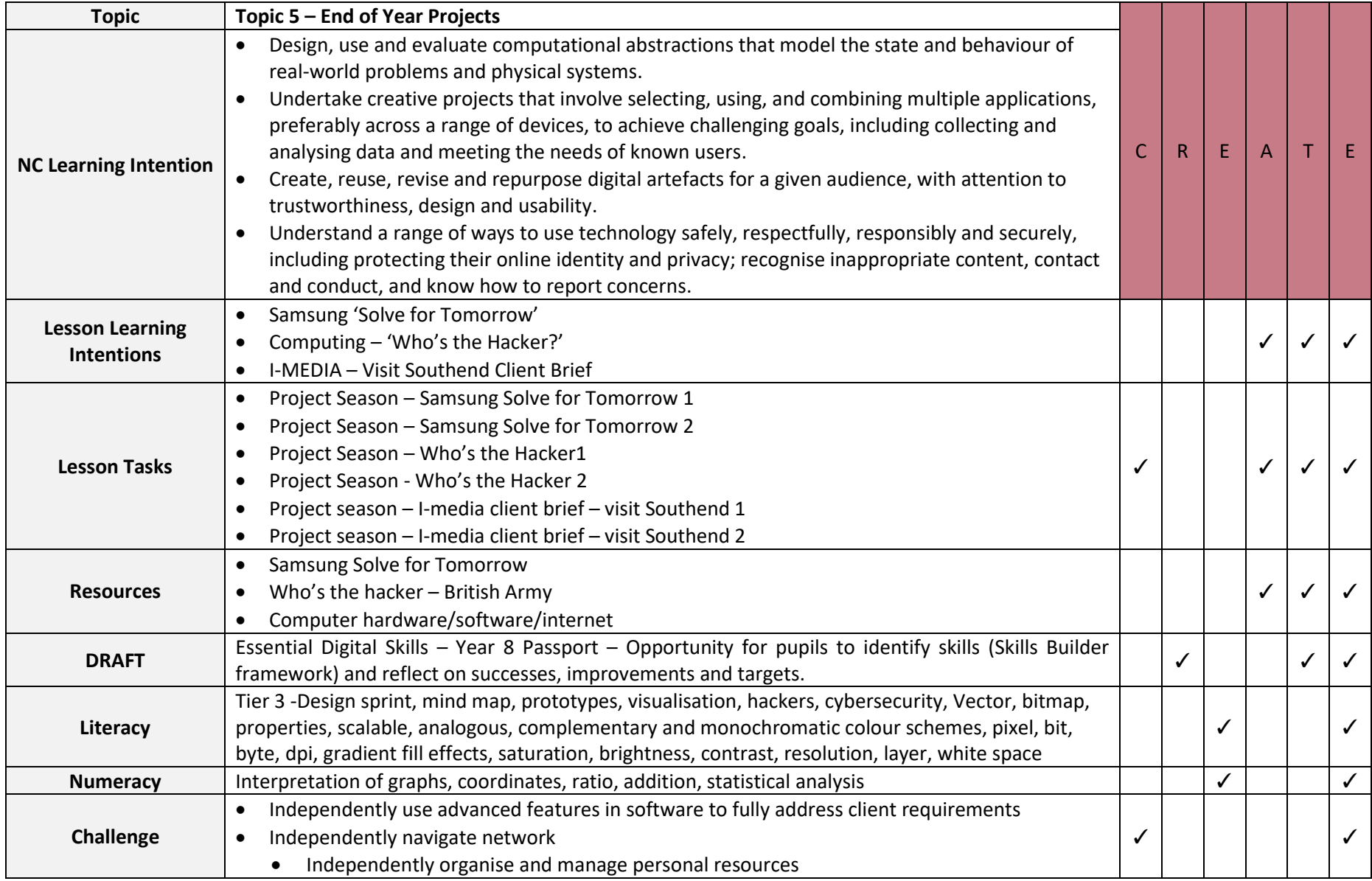

# **Year 9 – Computing**

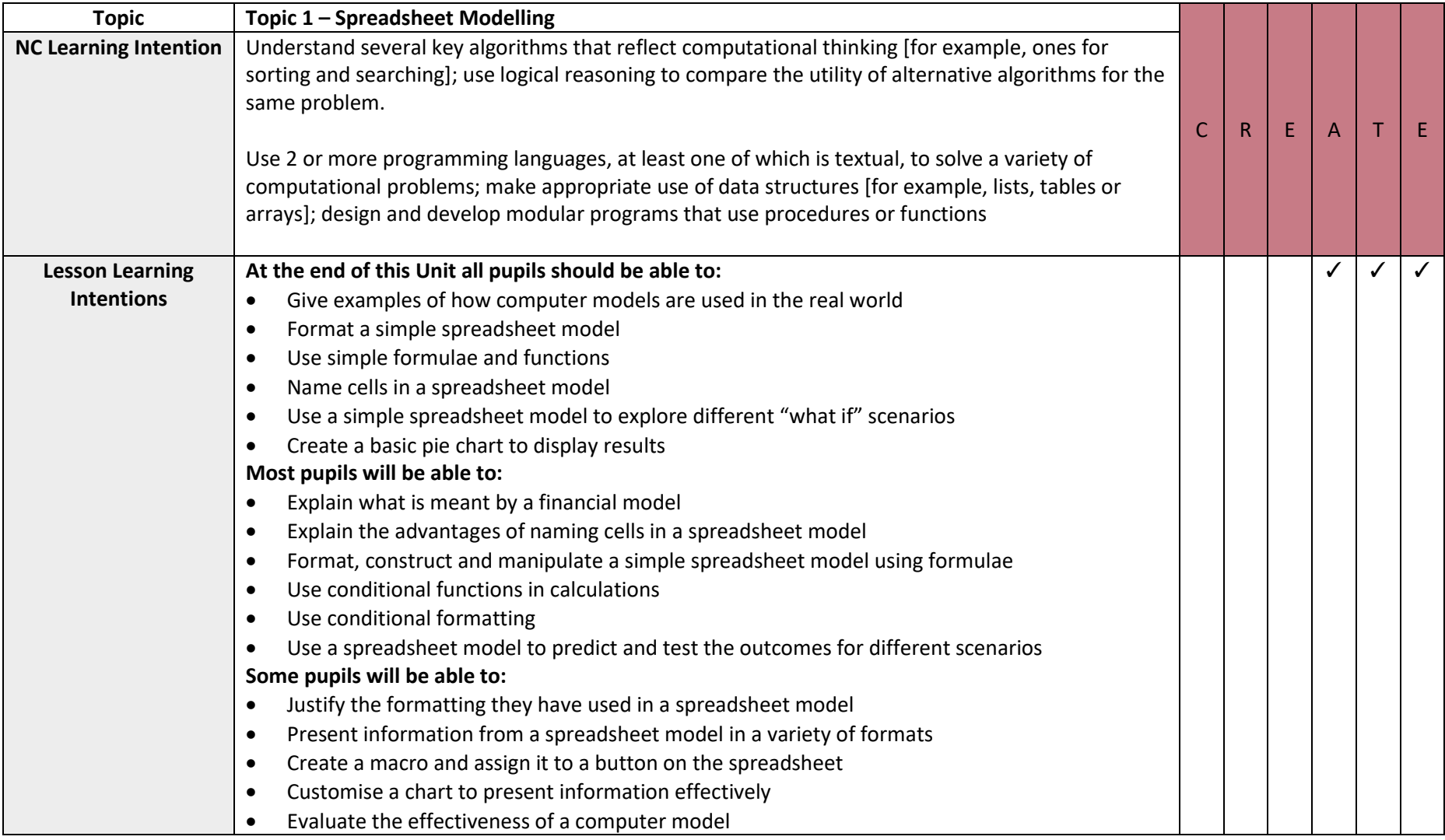

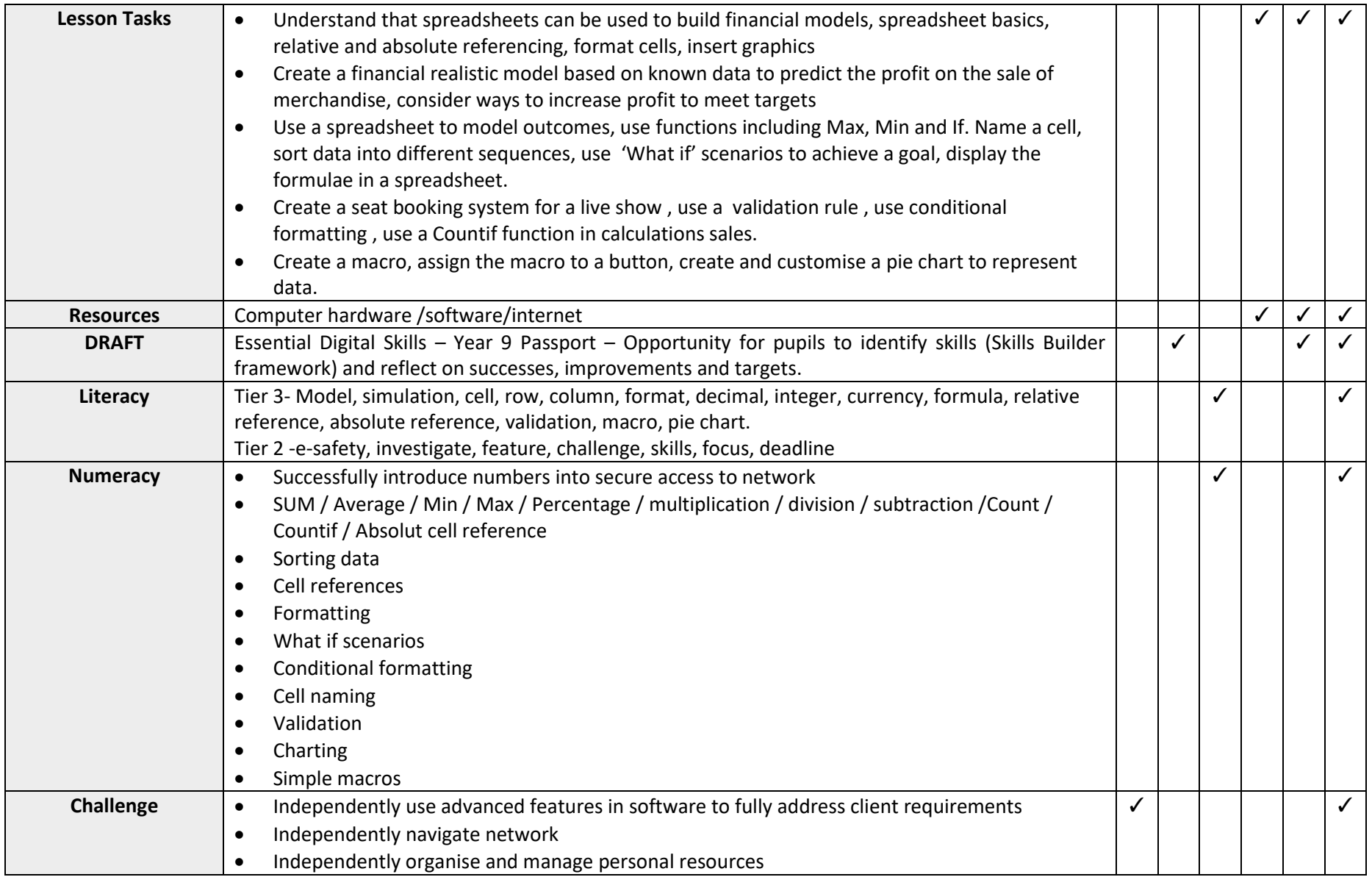

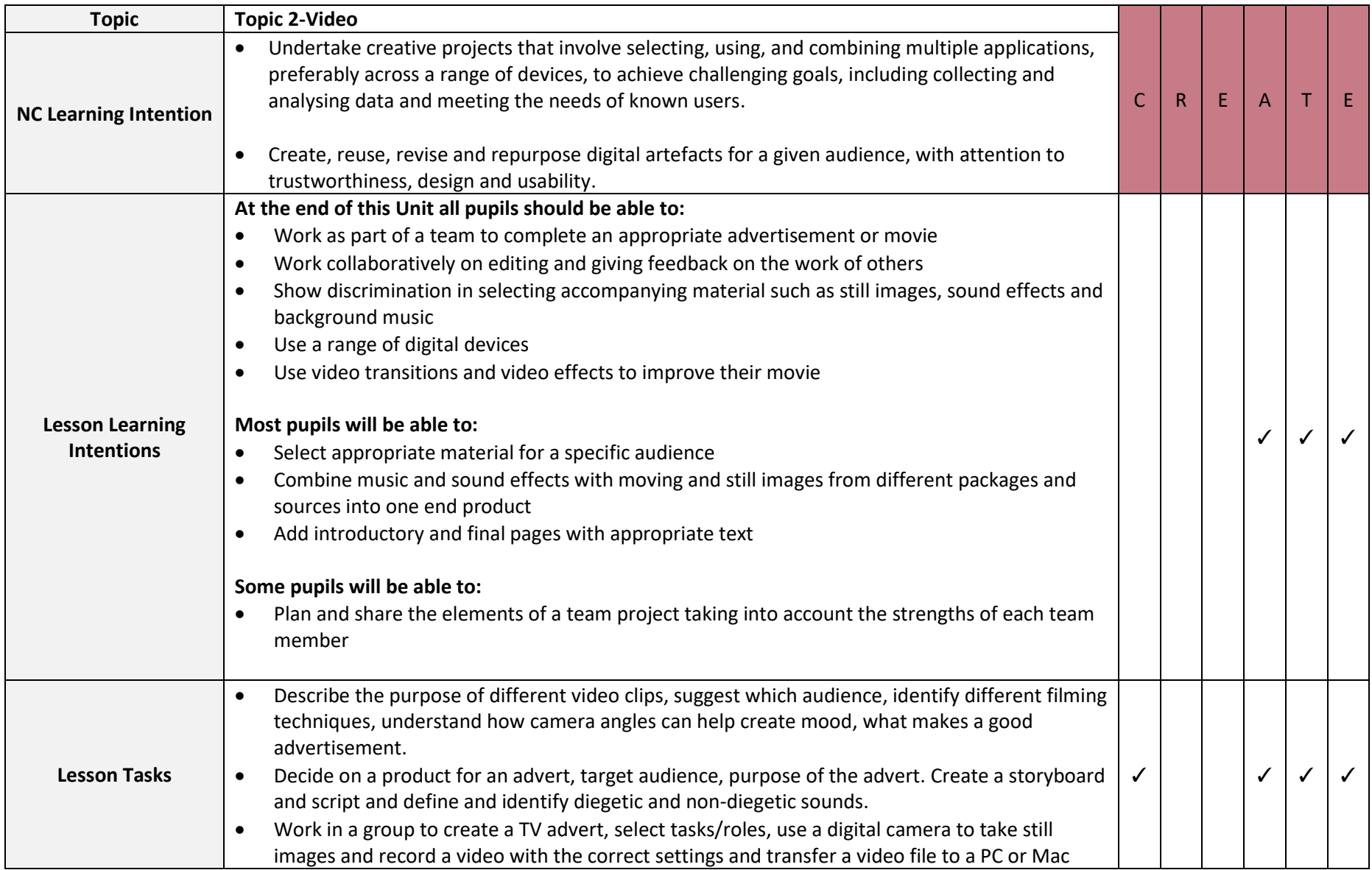

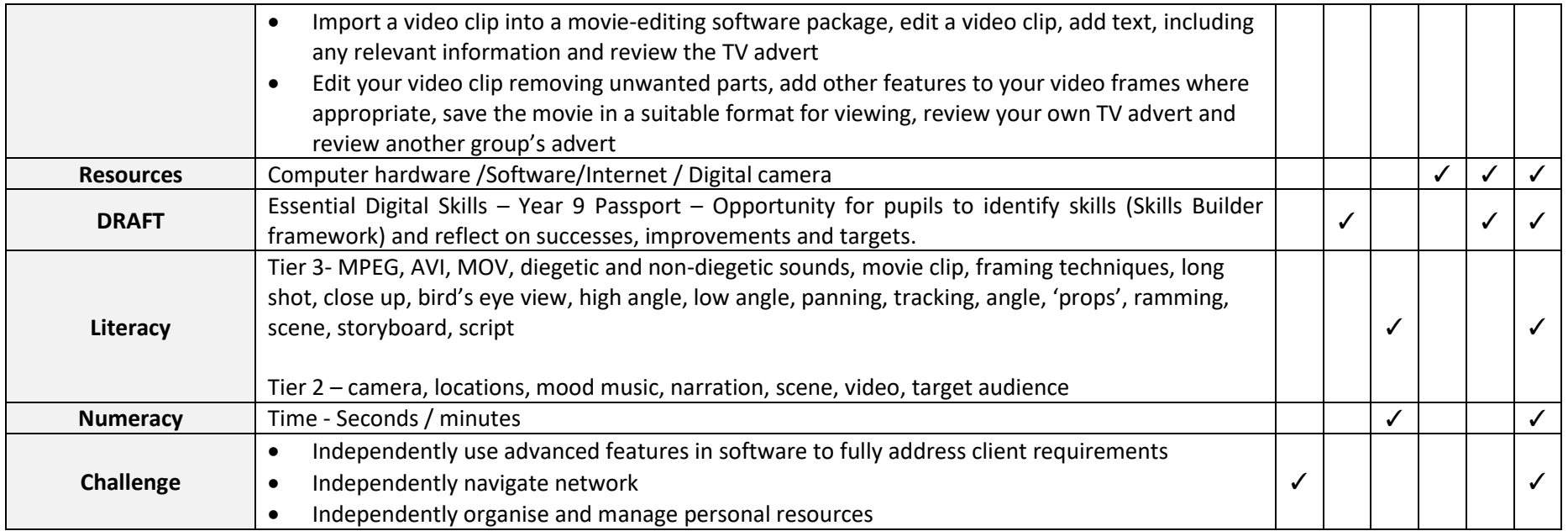

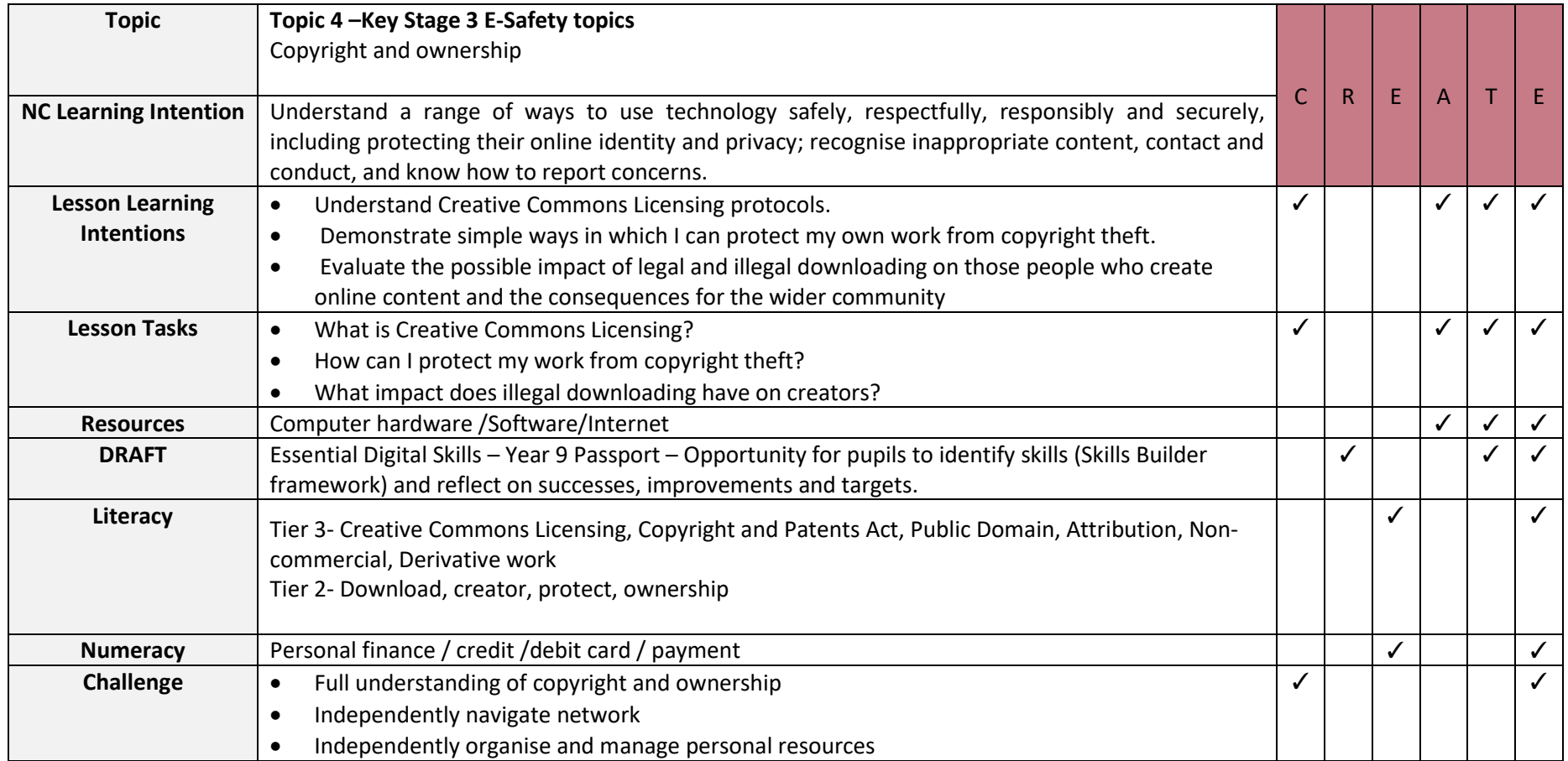

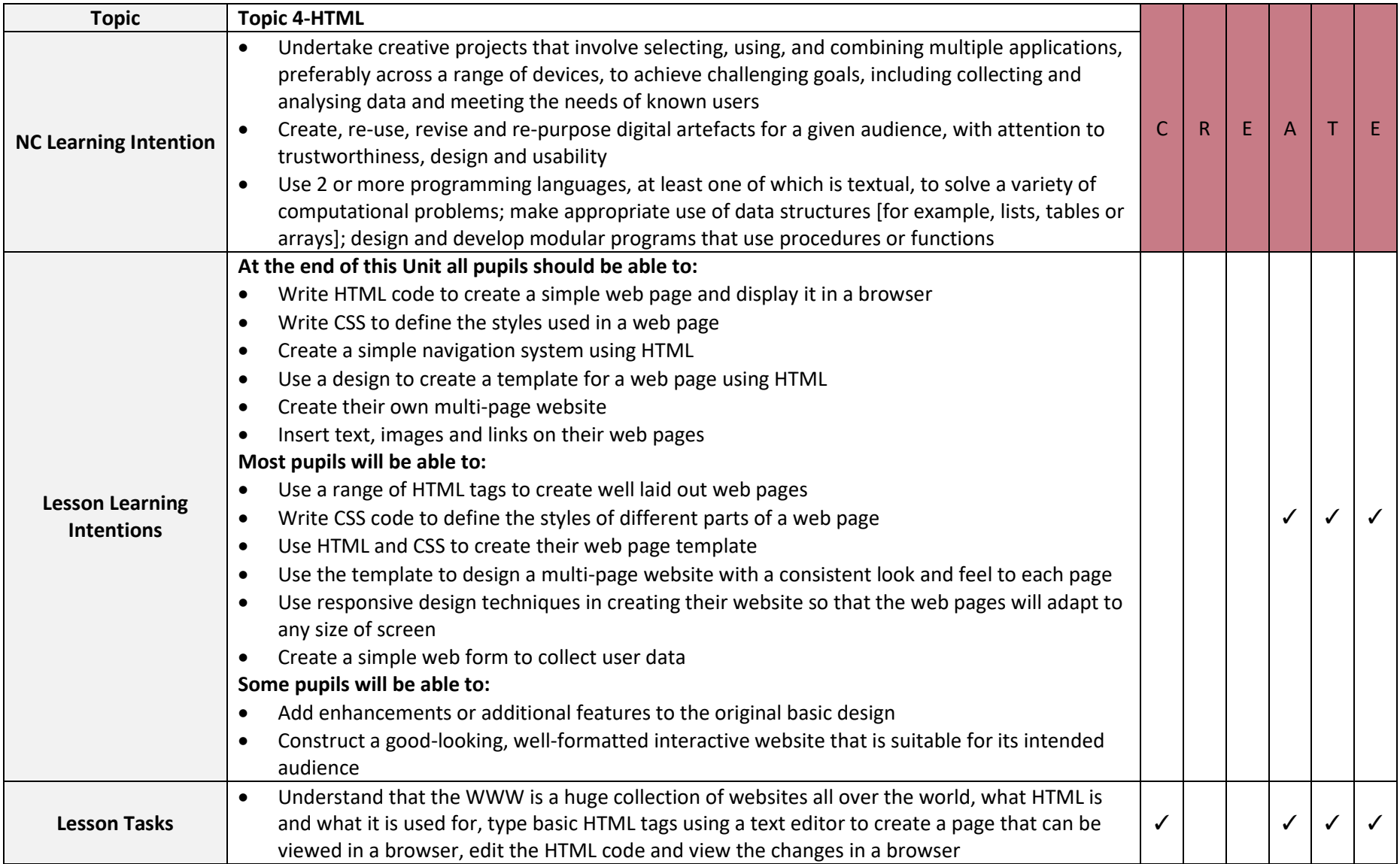

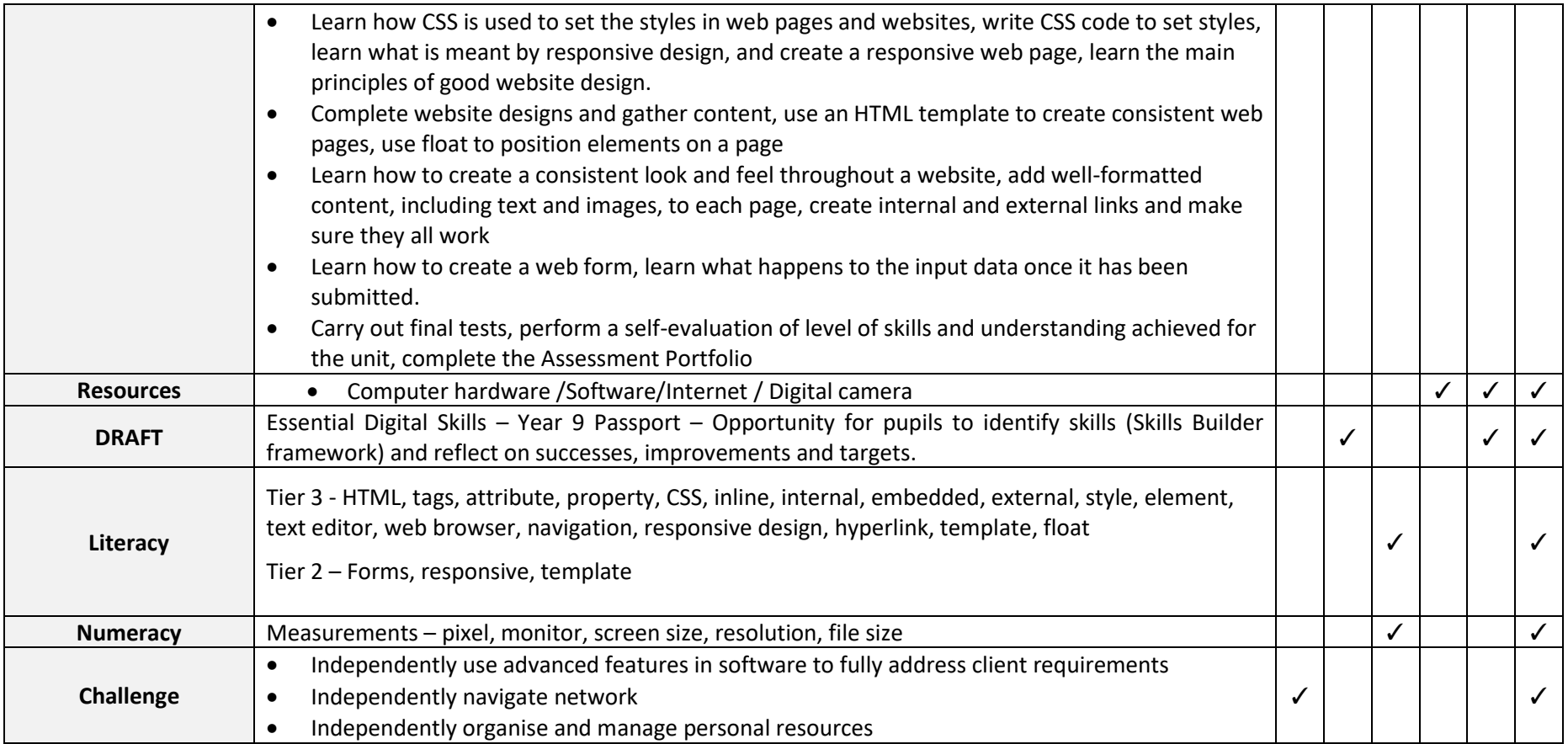

## **Year 10 -iMedia**

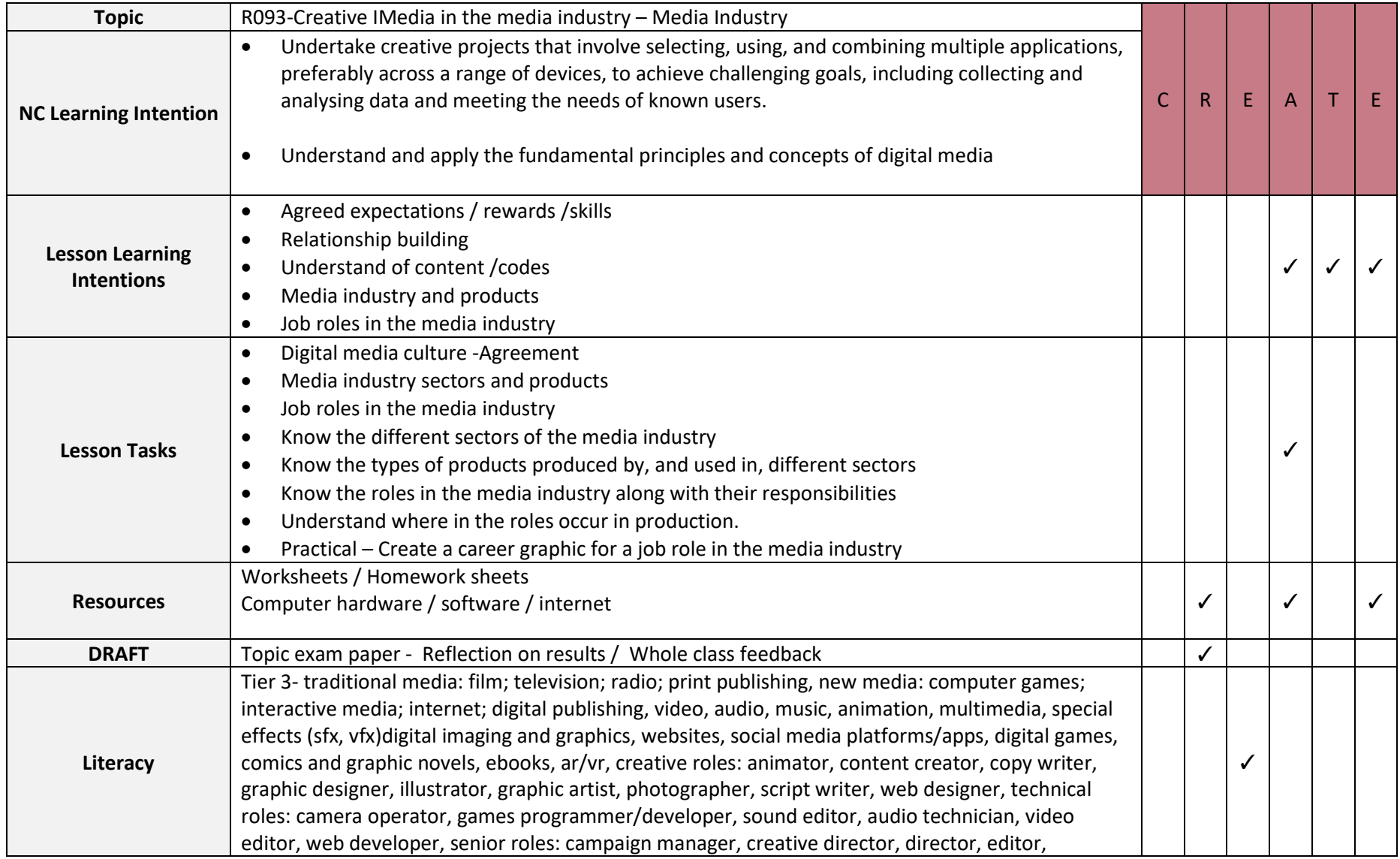

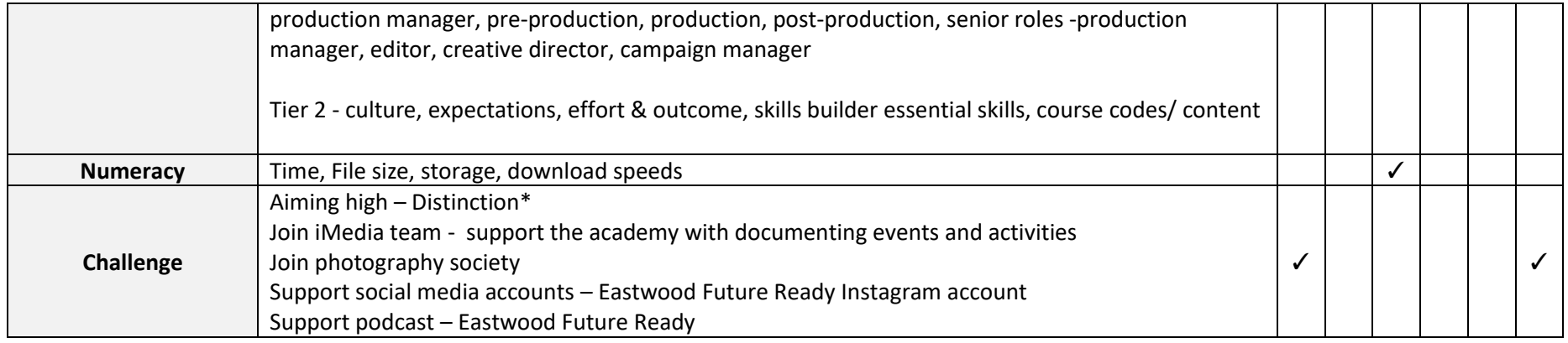

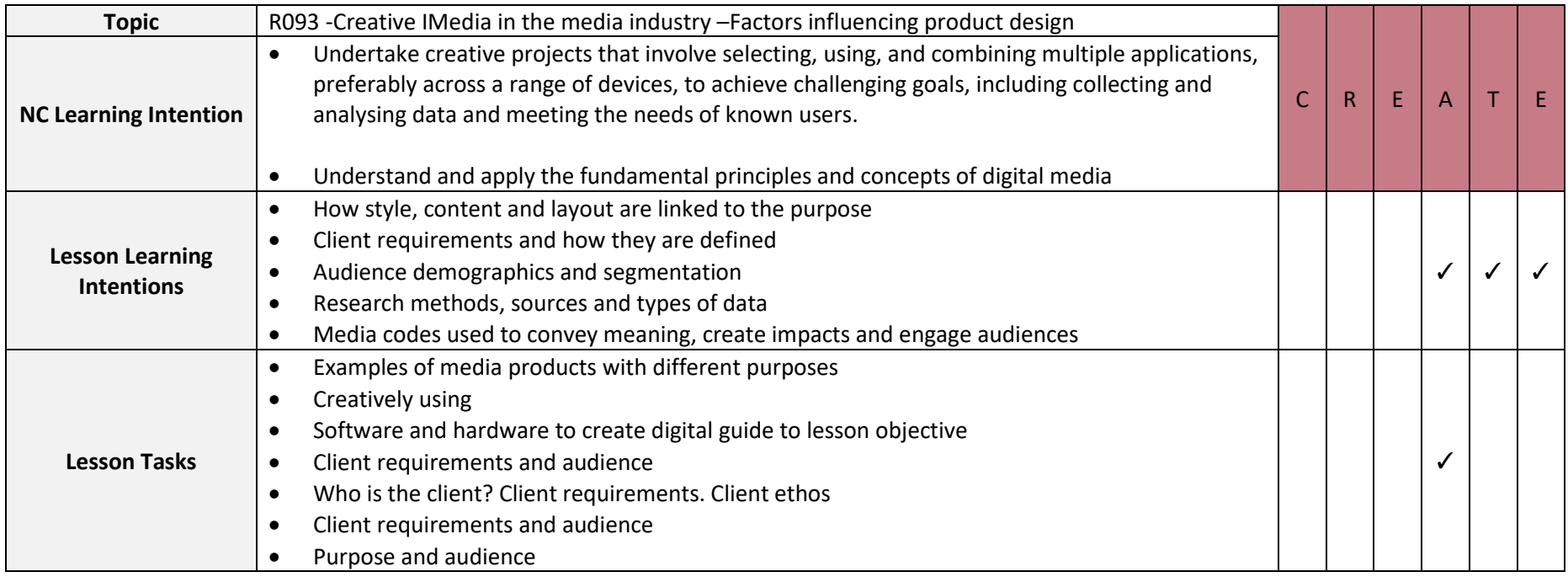

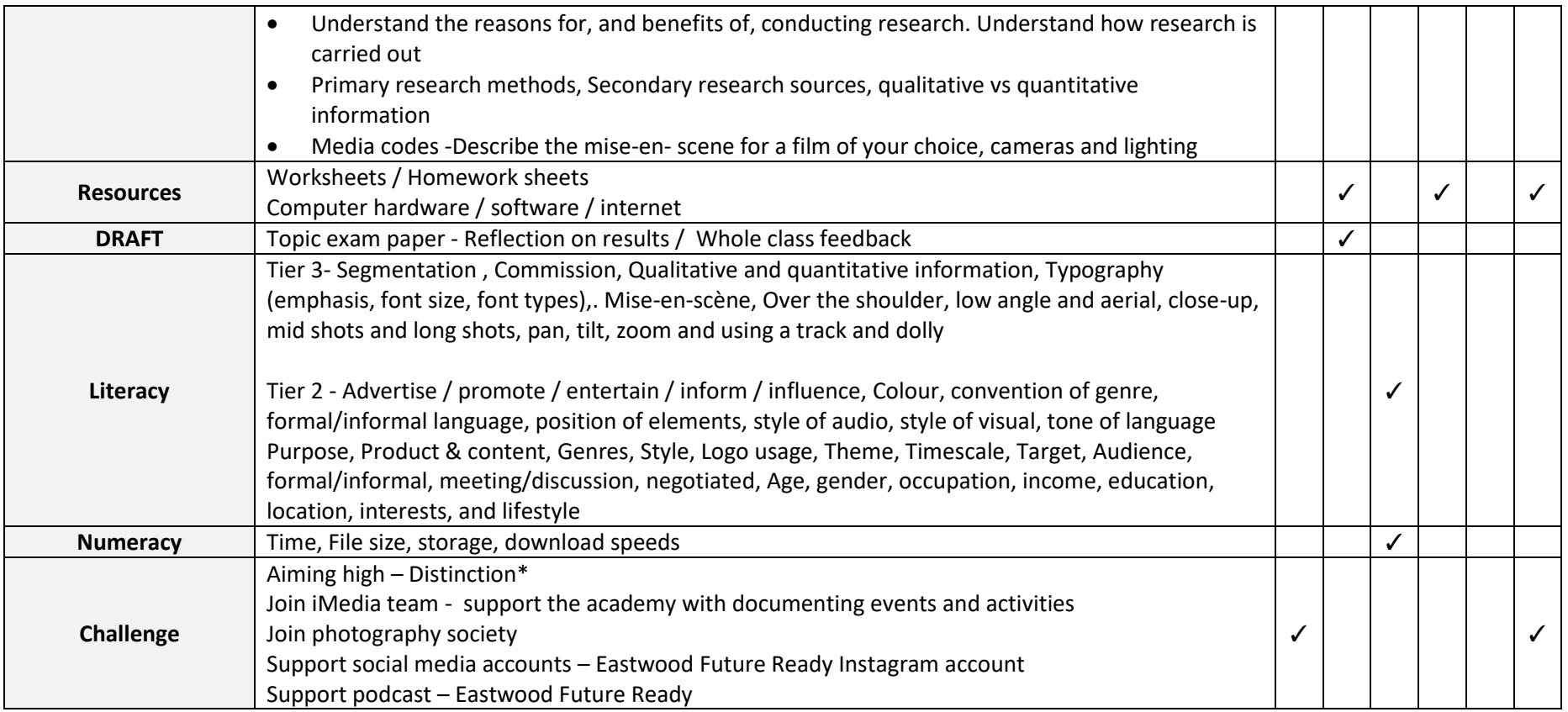

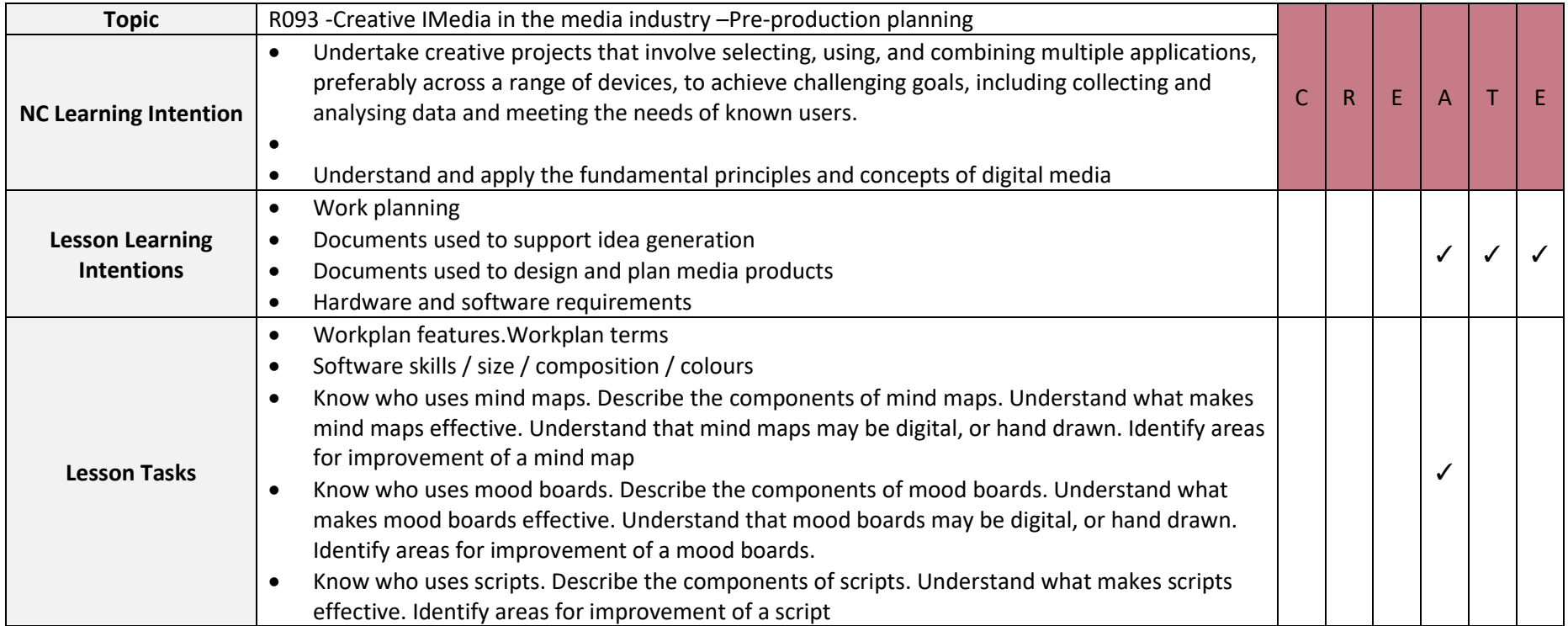

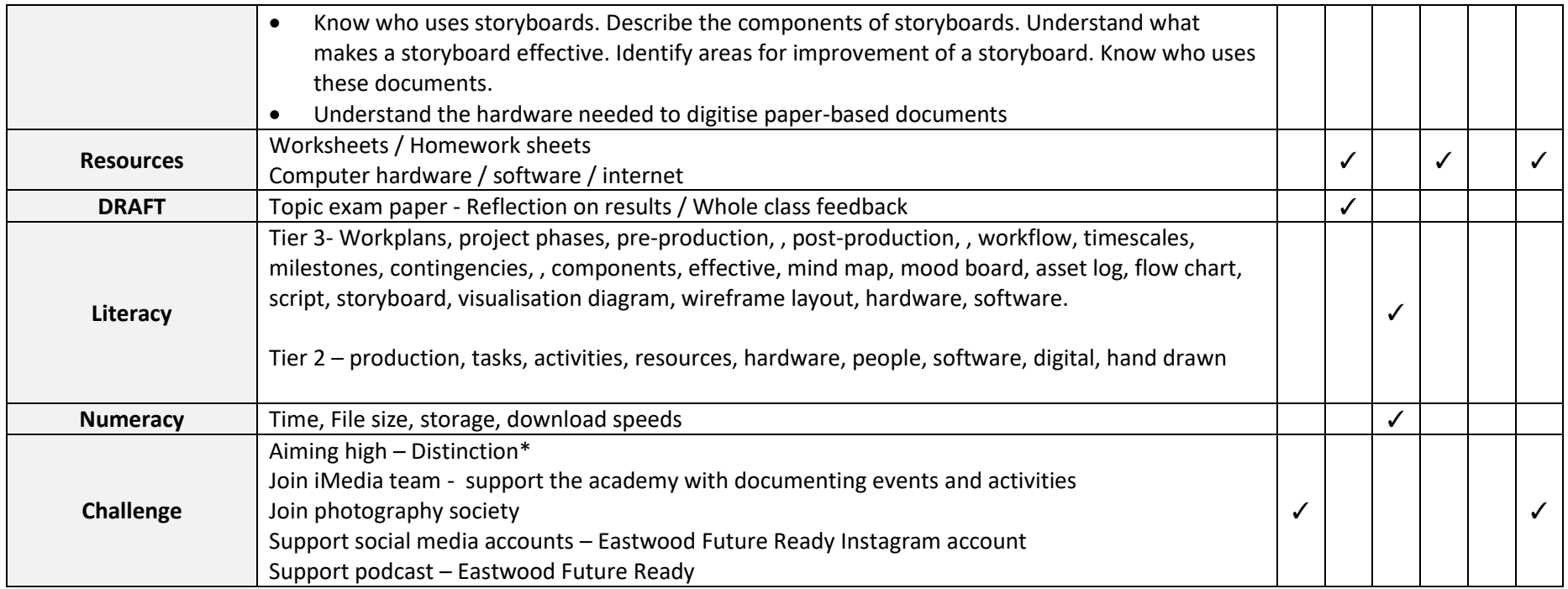

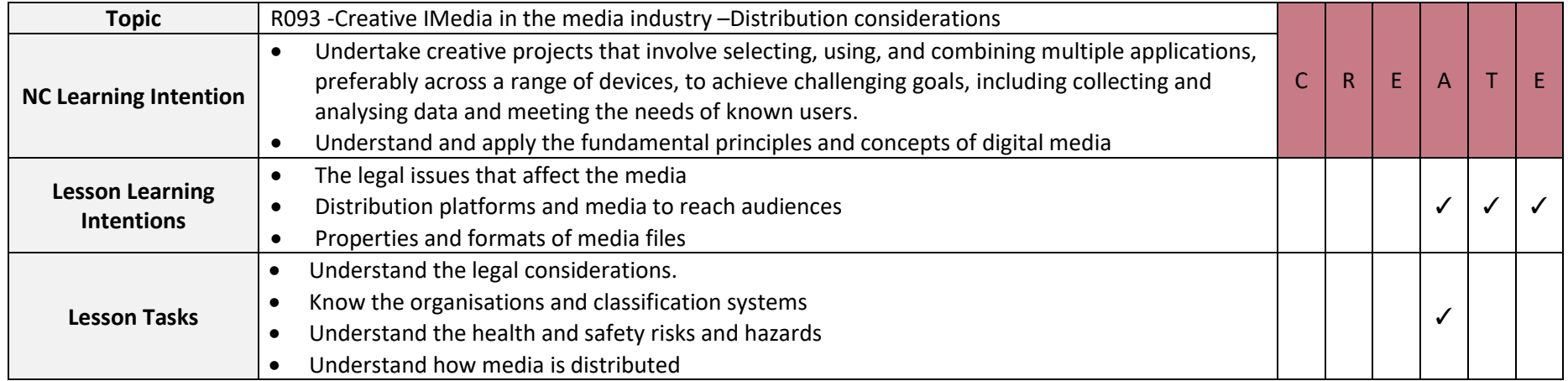

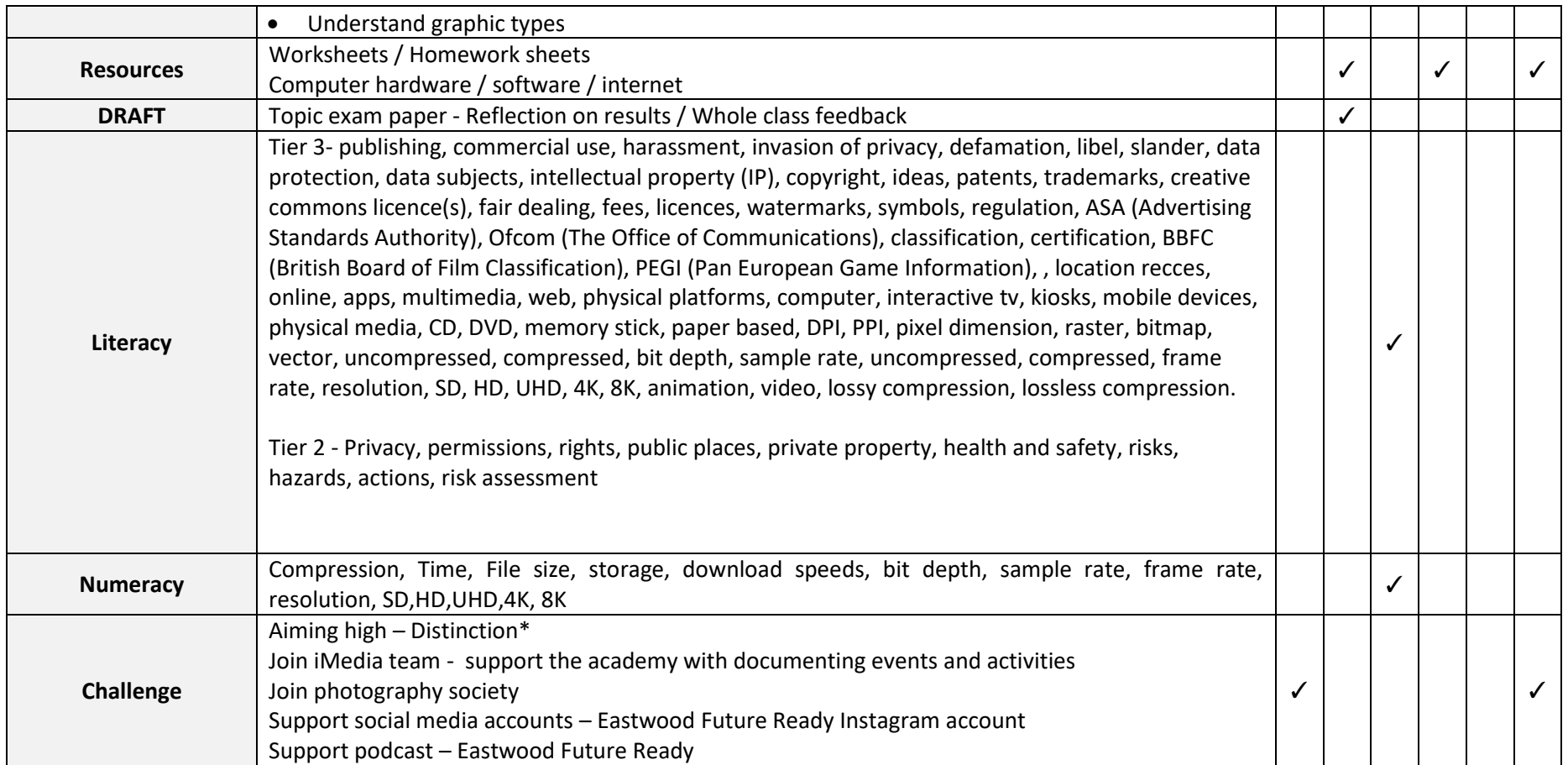

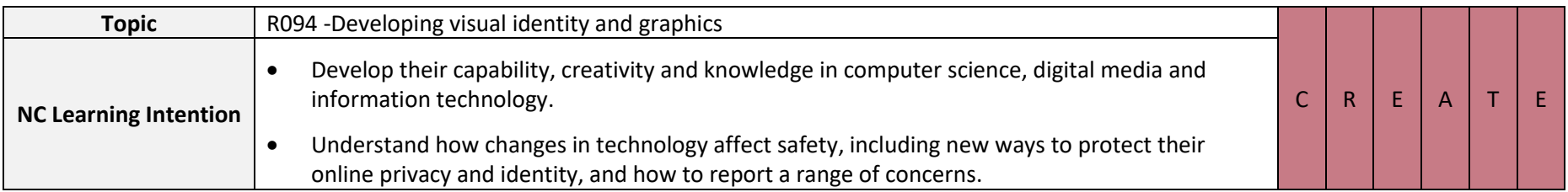

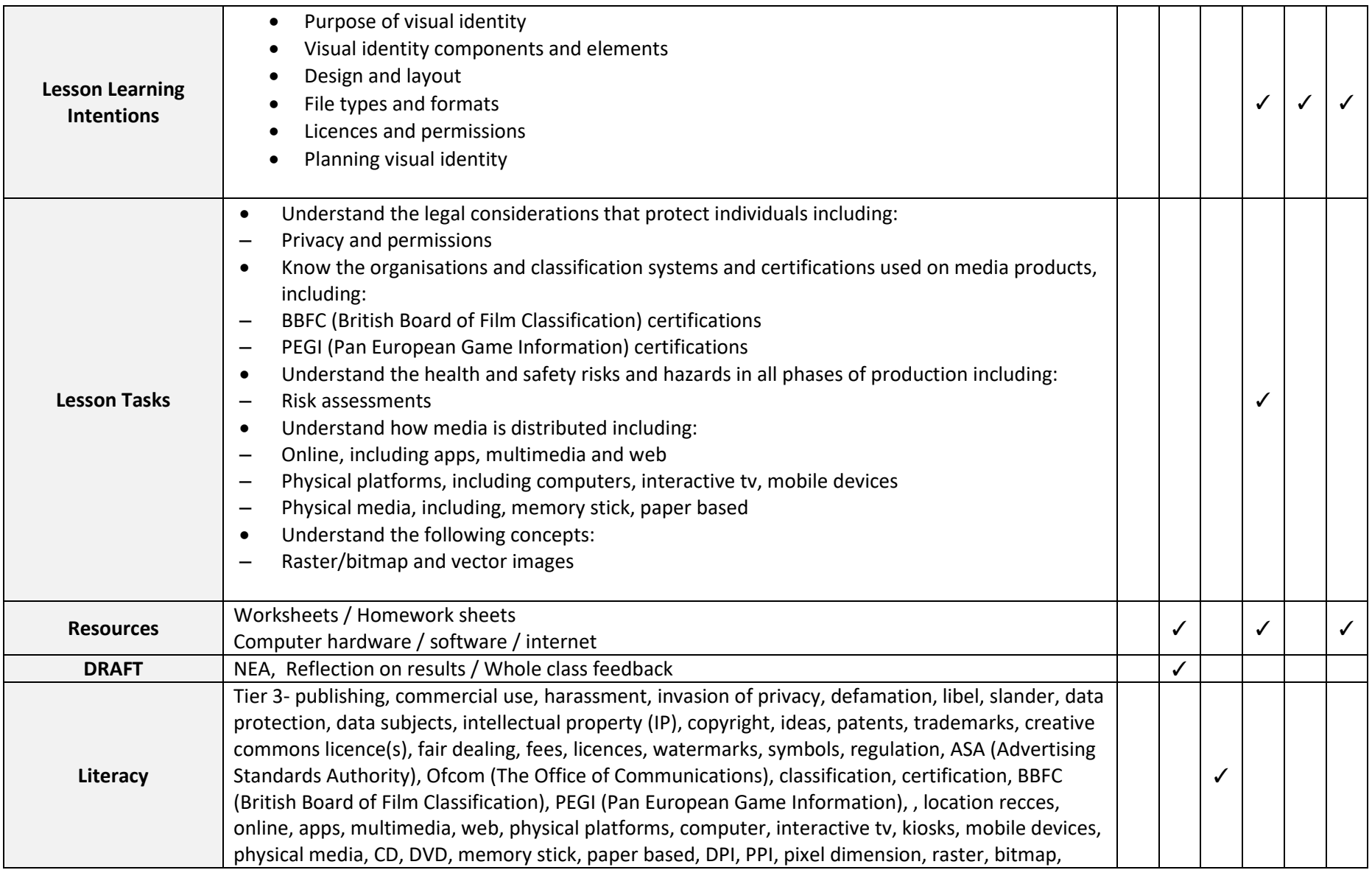

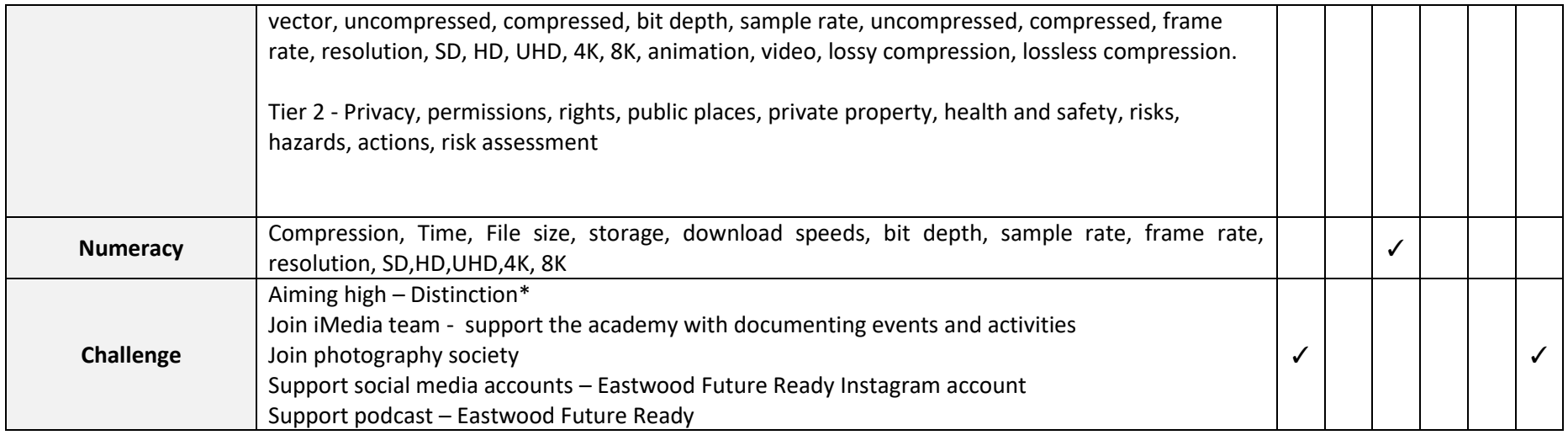

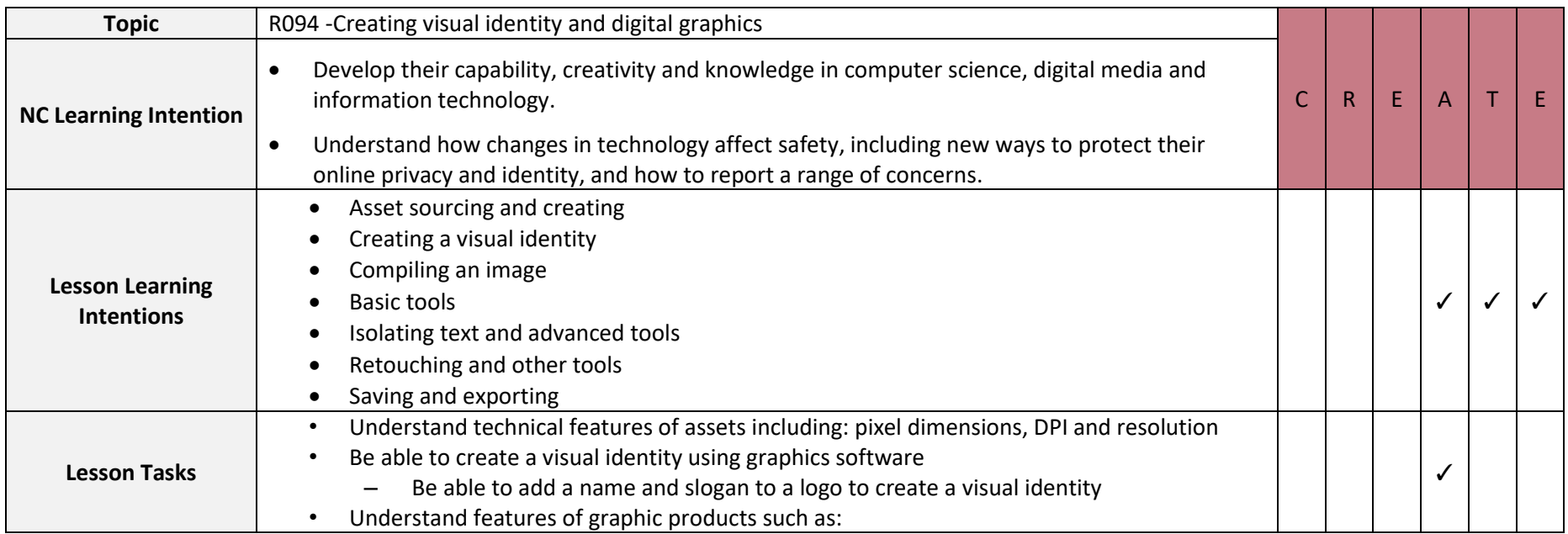

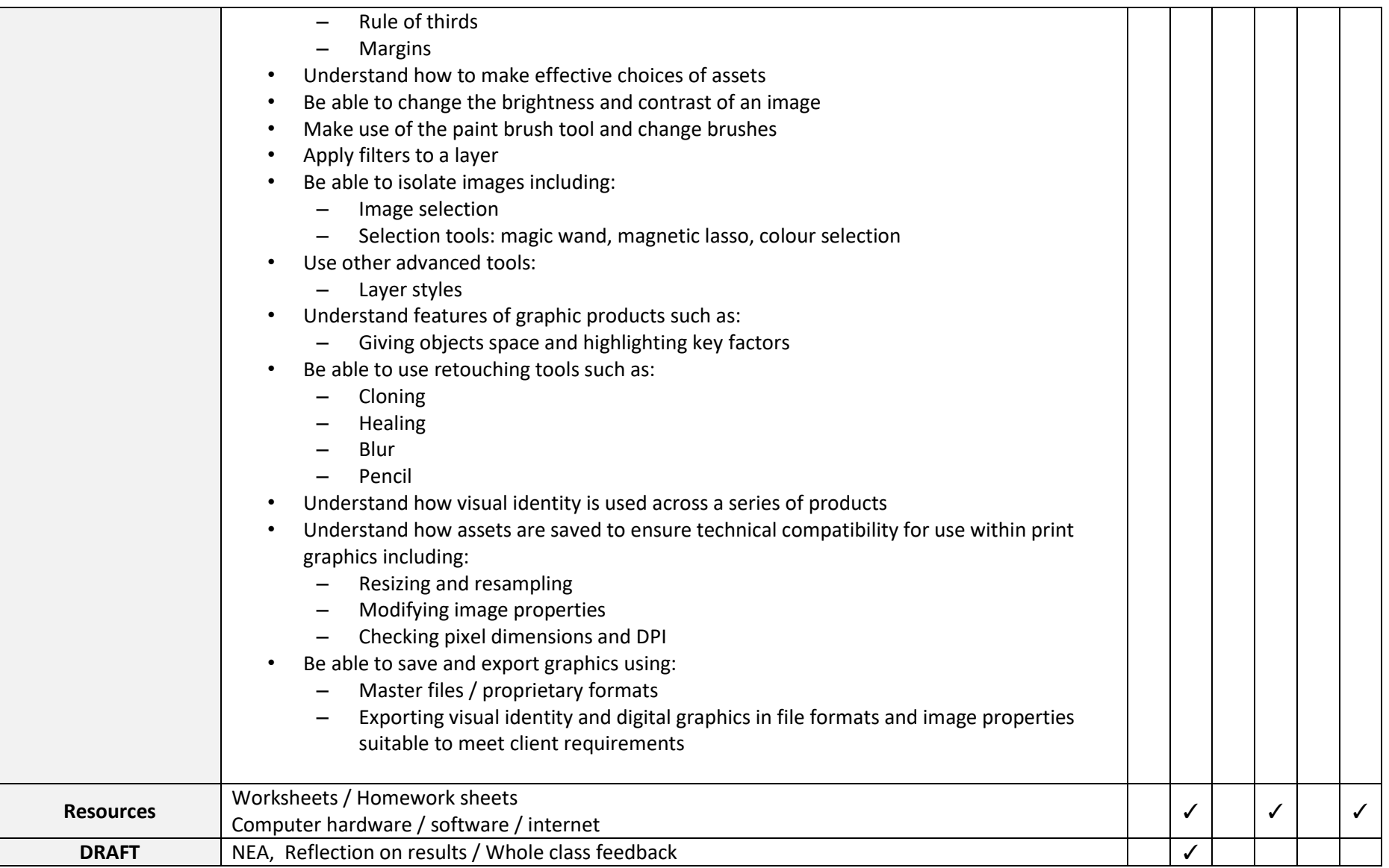

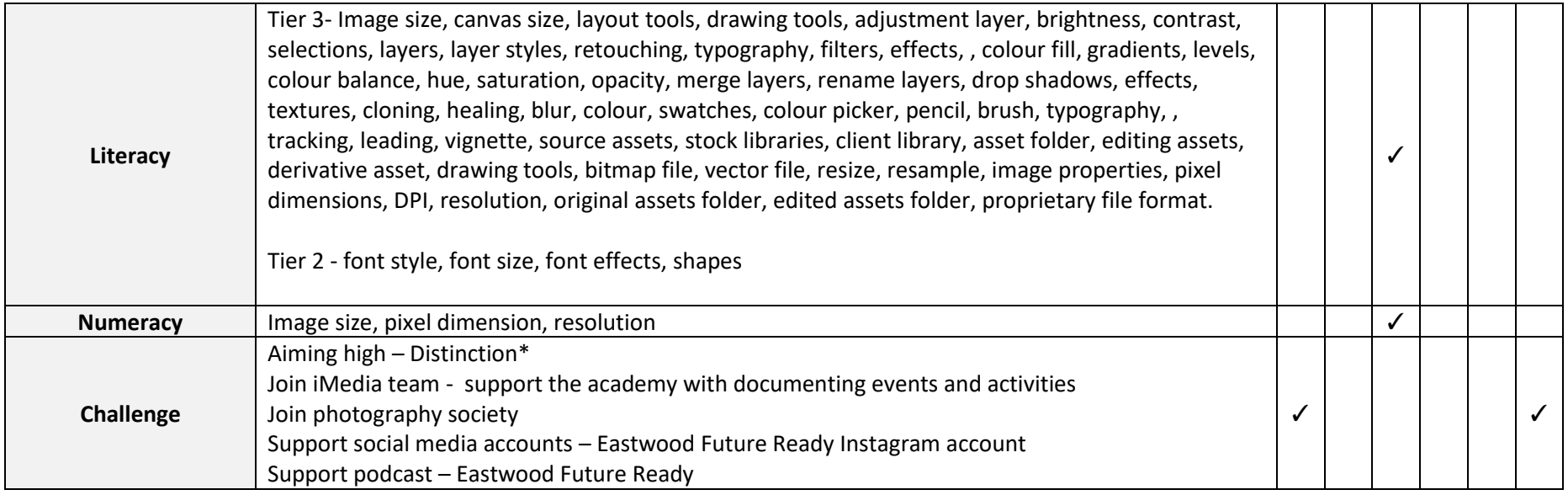

### **Year 11**

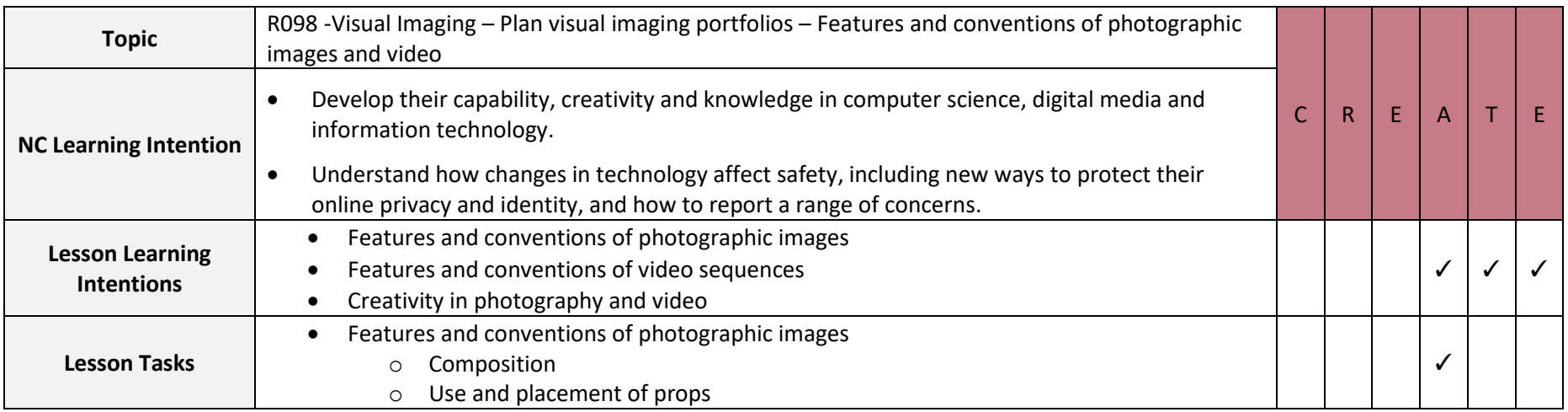

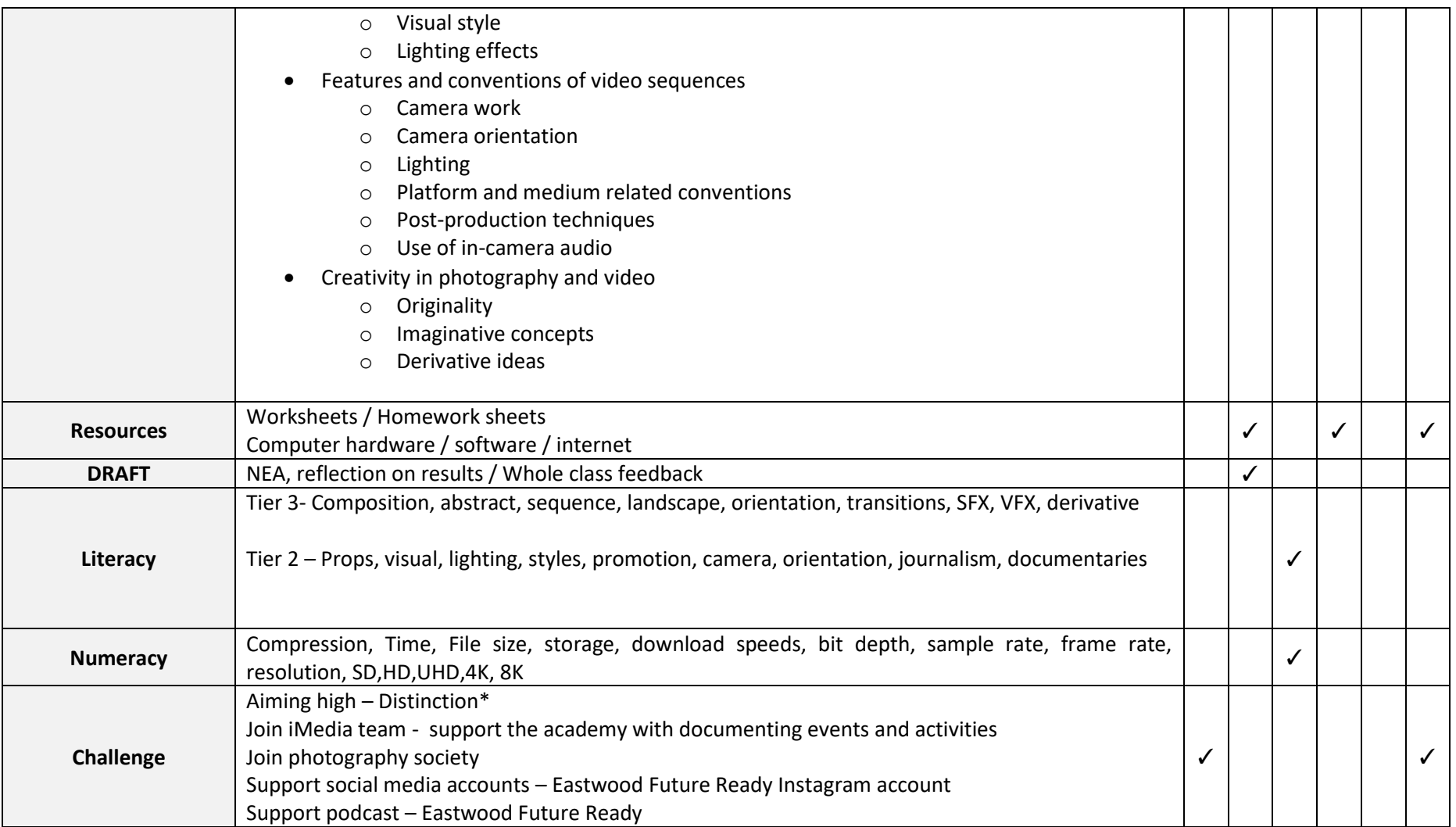

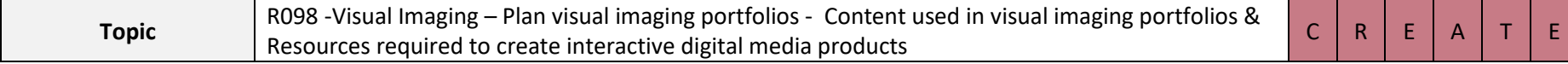

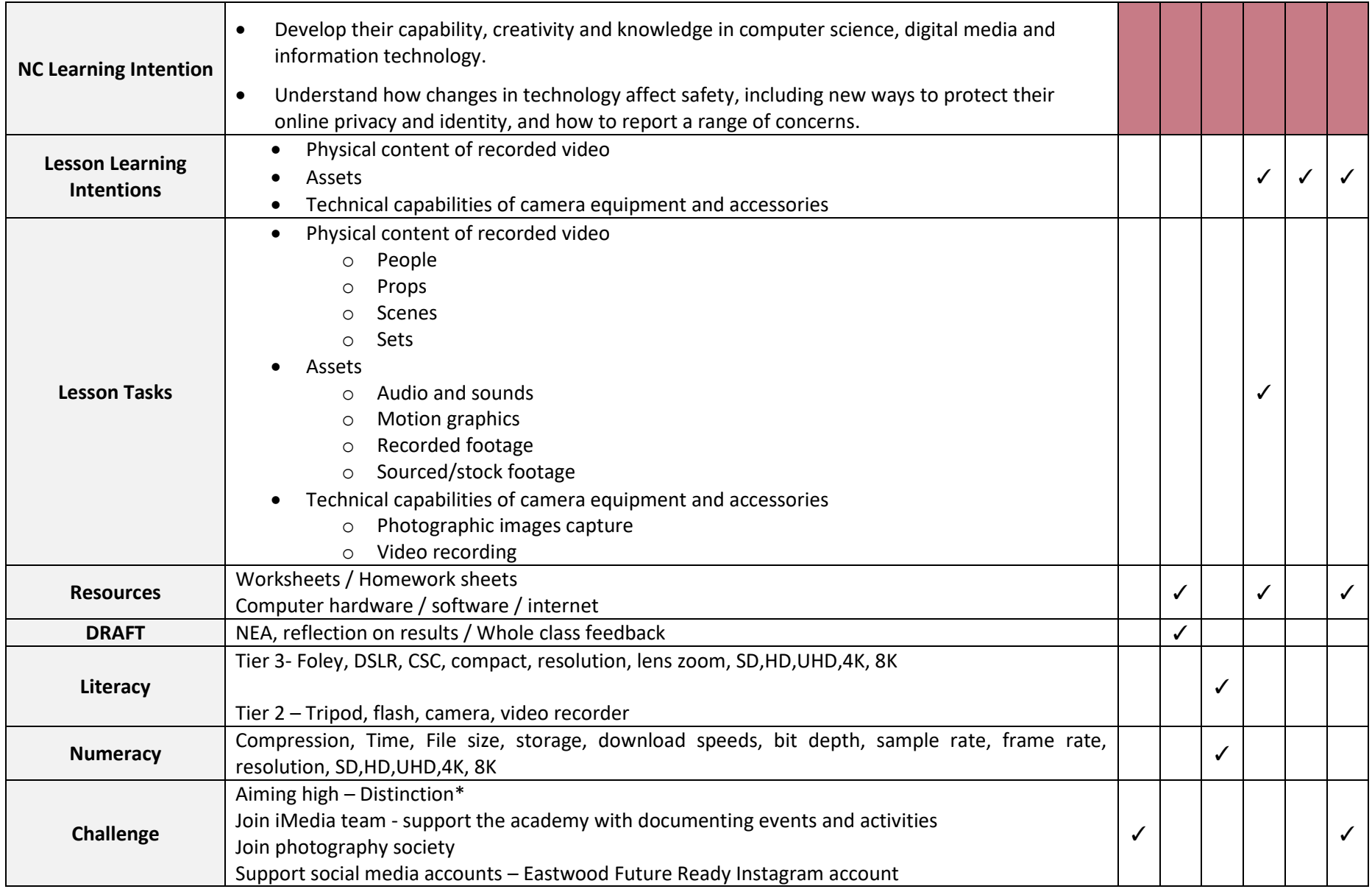

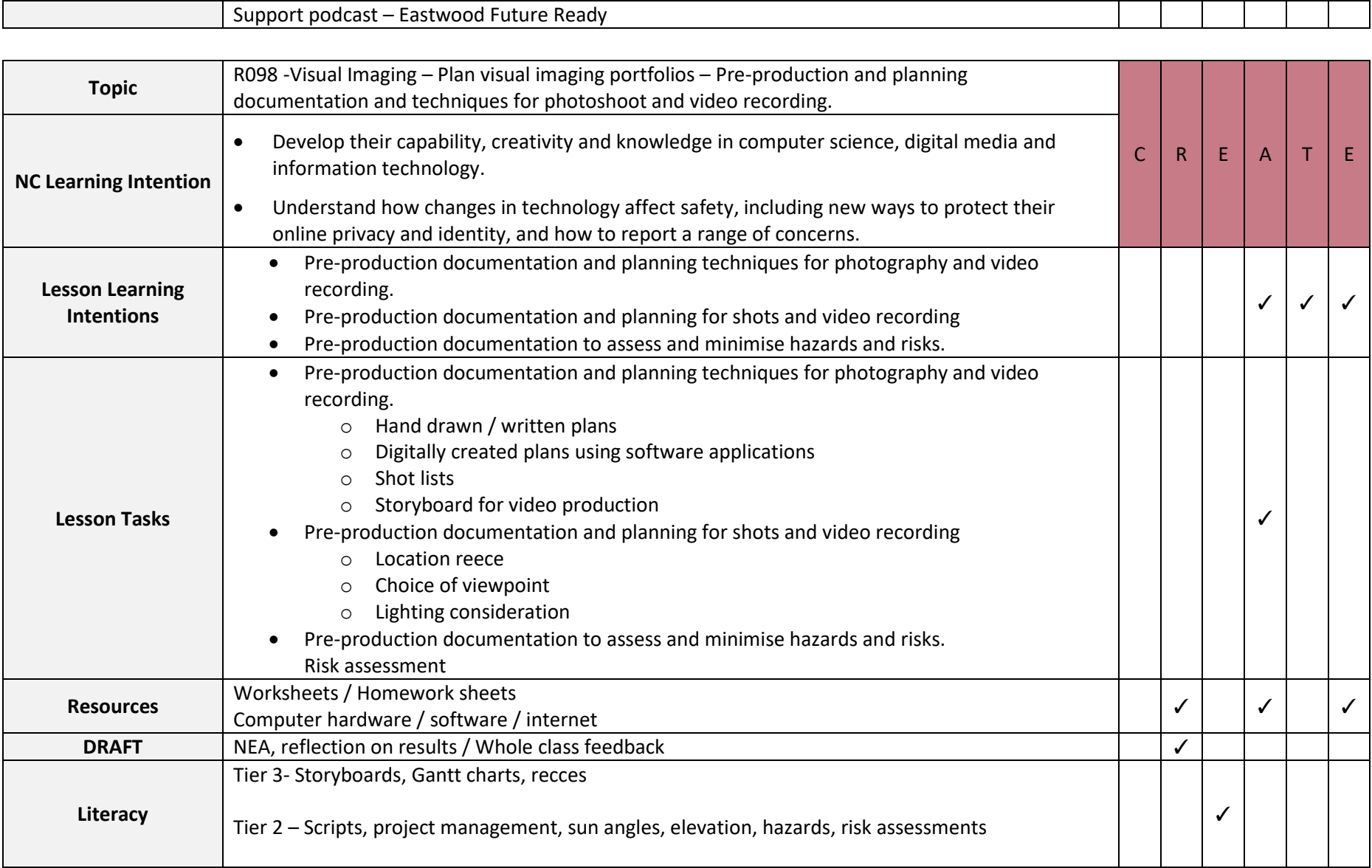

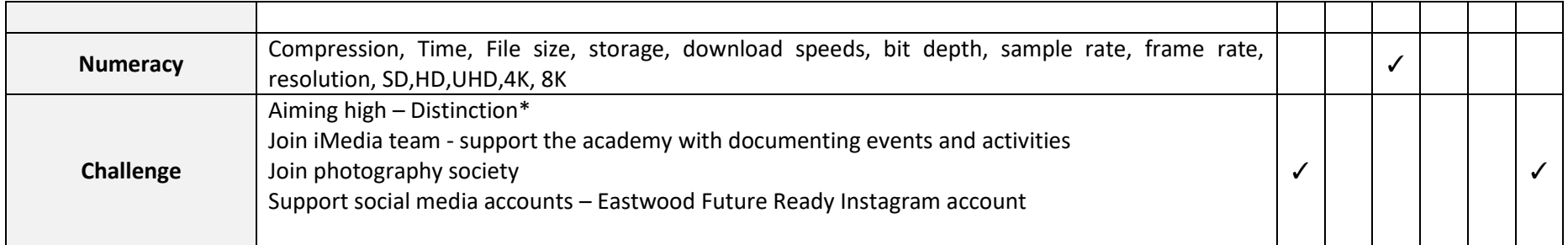

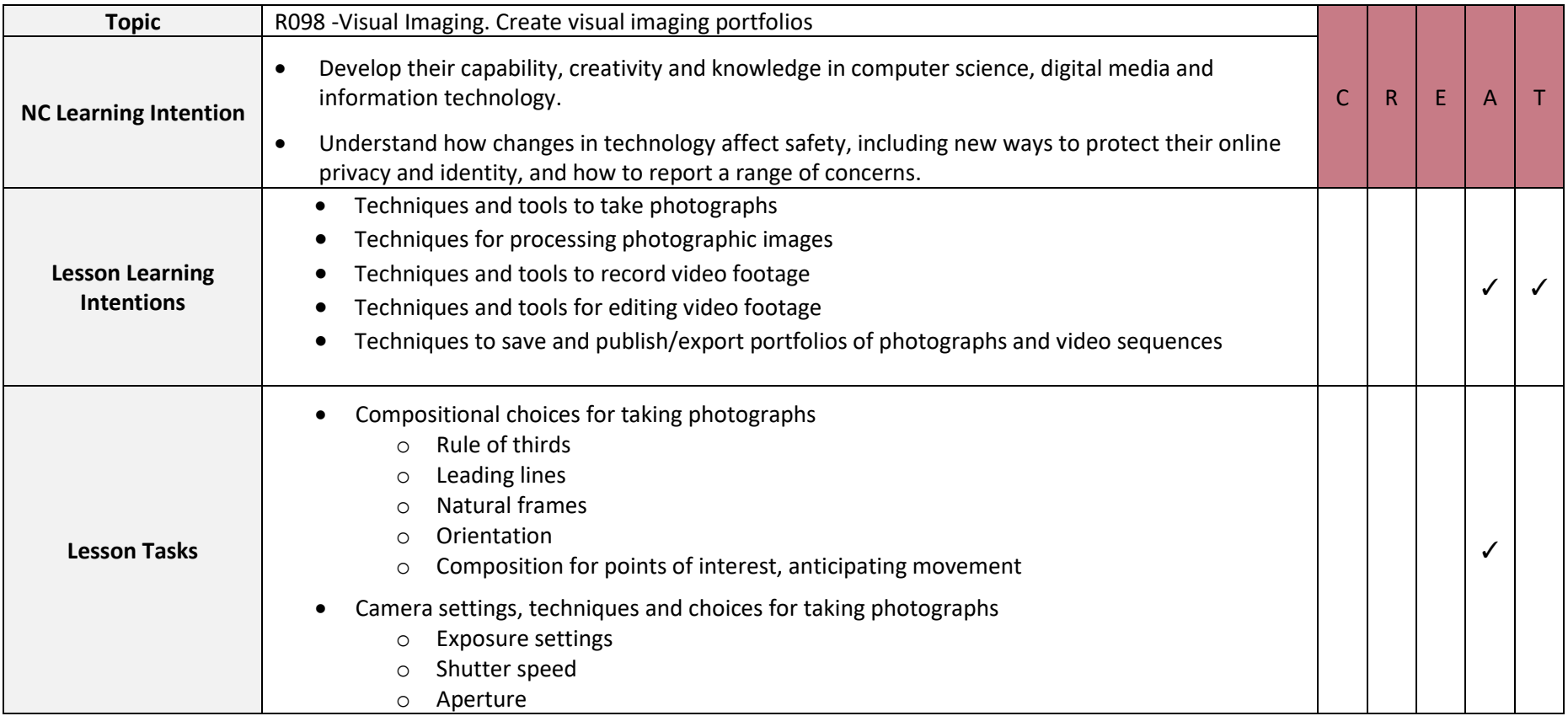

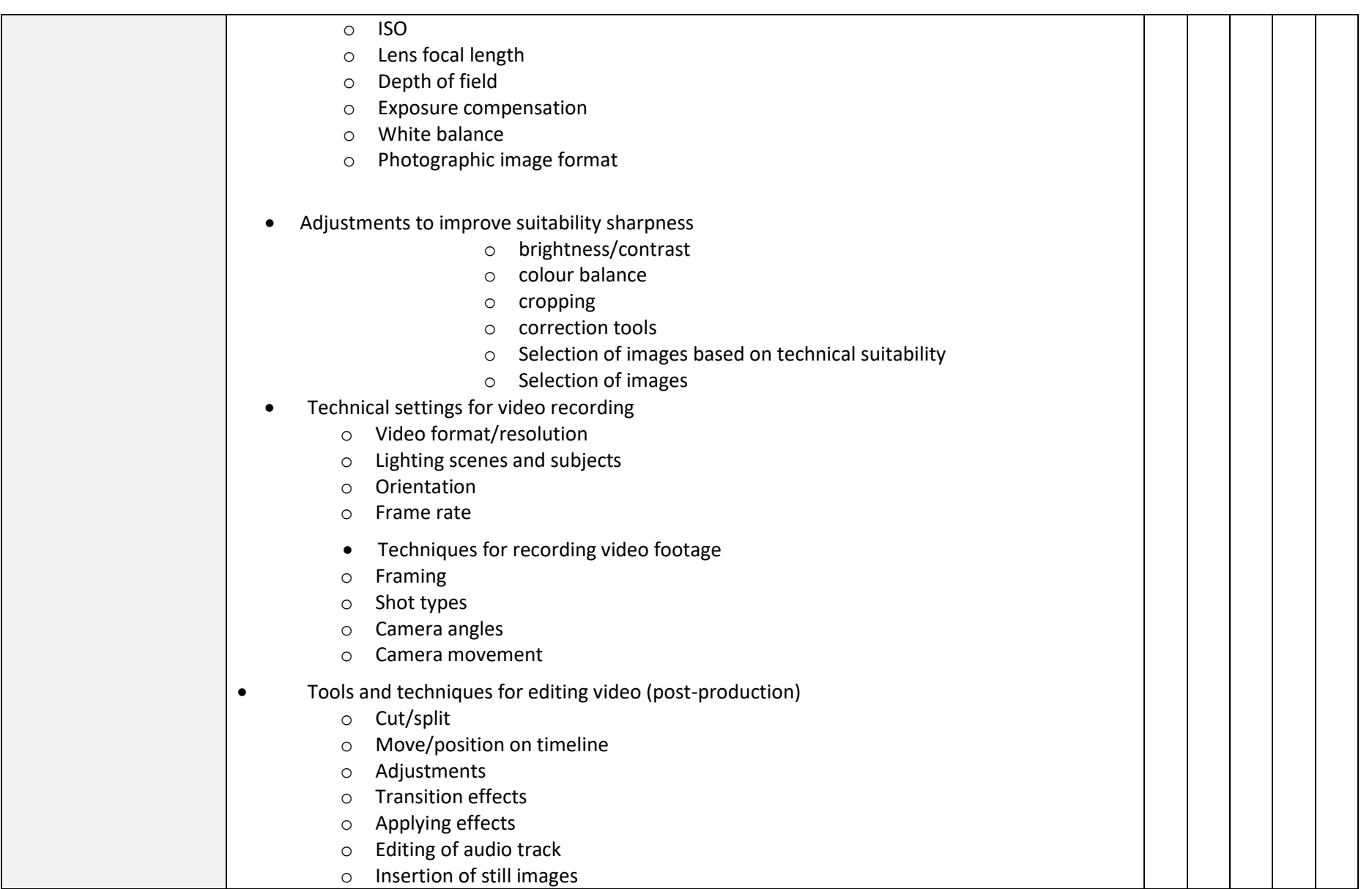

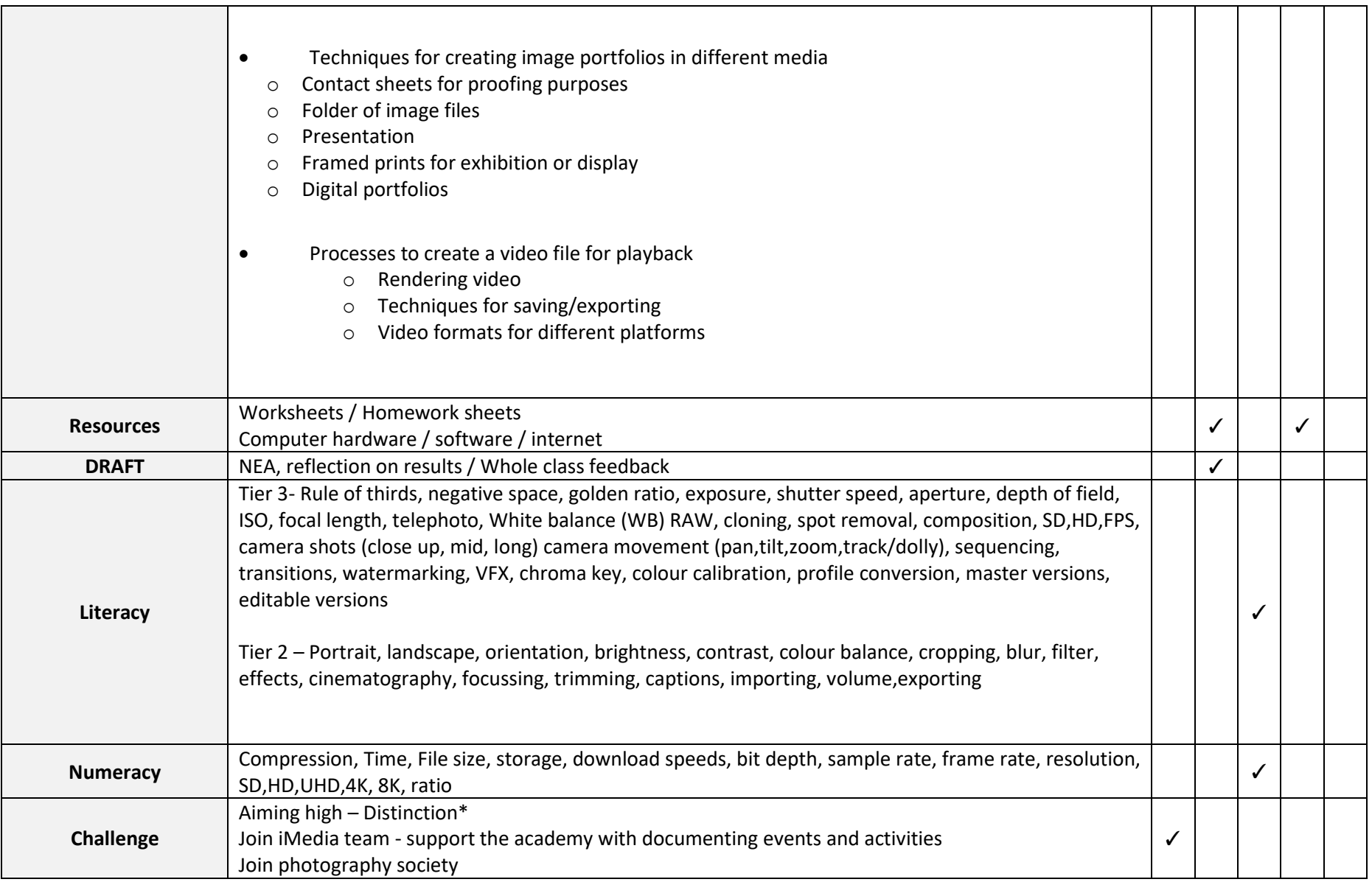

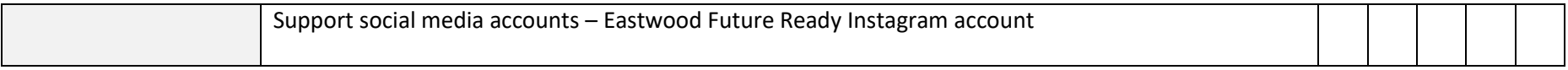

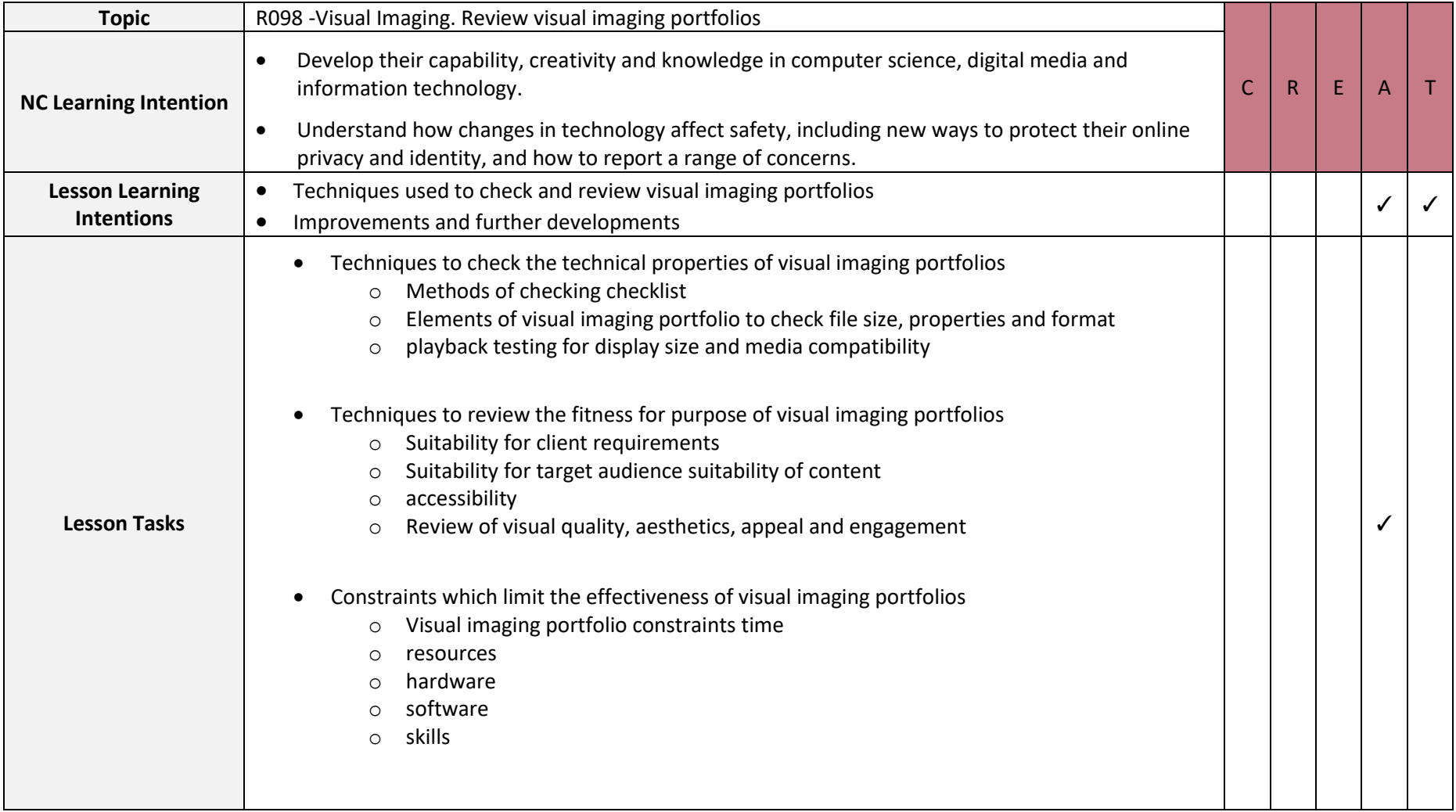

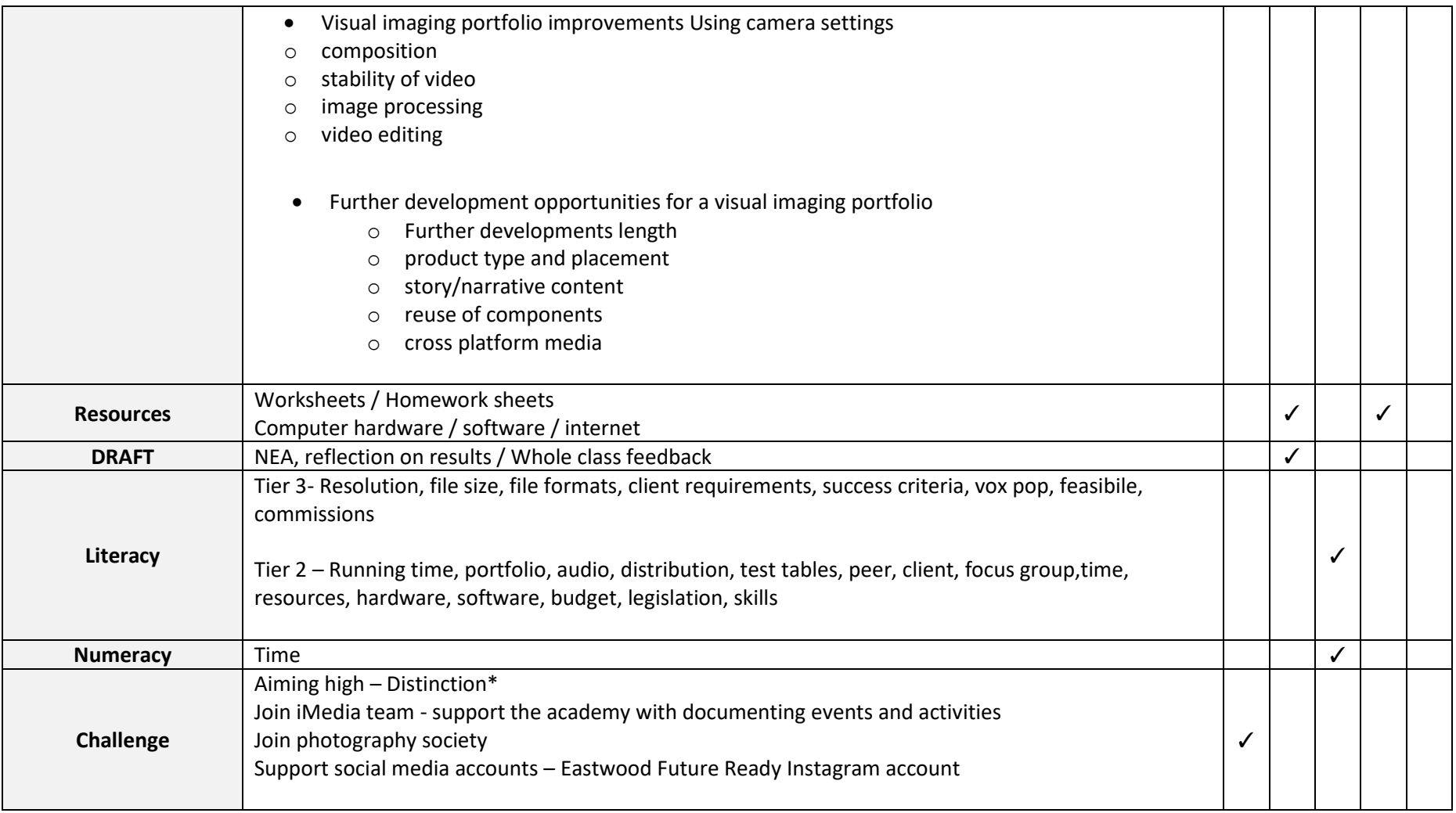